**Model Instance Name:** Research.gov Satisfaction Survey V2

MID: g85V1RQk0AwlxRNRdkw5pA4C

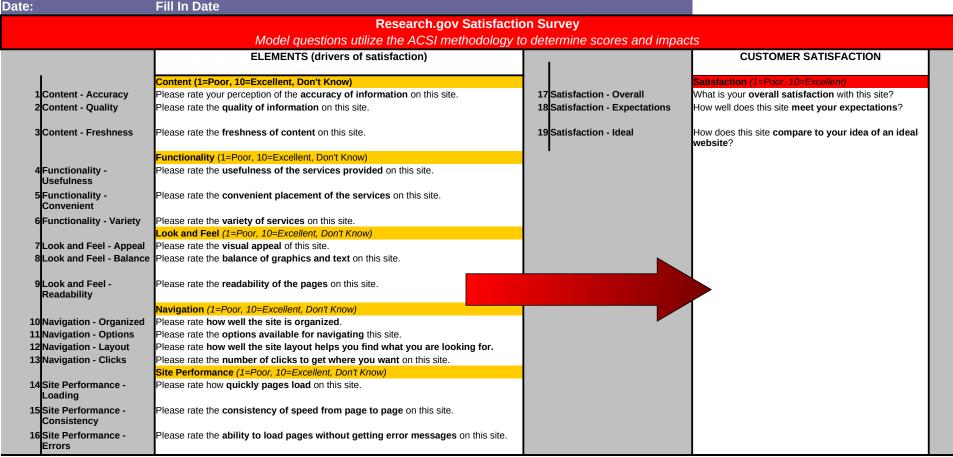

red & strike through: DELETE underlined & italicized: RE-ORDER pink: ADDITION

blue + -->: REWORDING

| QID     | QUESTION<br>META TAG | Skip<br>From | Question Text                                                                                                    | Answer Choices                                                                 | Skip To | Required<br>Y/N | Туре                             | Special<br>Instructions | CQ Label   |
|---------|----------------------|--------------|----------------------------------------------------------------------------------------------------|--------------------------------------------------------------------------------|---------|-----------------|----------------------------------|-------------------------|------------|
| 1AC0470 |                      |              | What best describes your primary role in visiting Research.gov today? (If more than one apply to you, choose the one that best describes you in terms of why you came to the Research.gov site today) |                                                                                |         | Y               | Radio button,<br>one-up vertical | OPS Group               | Role       |
|         |                      |              |                                                                                                    | Sponsored Projects Office (SPO) Authorized Organizational Representative (AOR) |         |                 |                                  |                         |            |
|         |                      |              |                                                                                                    | Research Administration                                                        | 1       |                 |                                  |                         |            |
|         |                      |              |                                                                                                    | Financial Functions User                                                       |         |                 |                                  |                         |            |
|         |                      |              |                                                                                                    | NSF Staff                                                                      |         |                 |                                  |                         |            |
|         |                      |              |                                                                                                    | General public                                                                 |         |                 |                                  |                         |            |
|         |                      |              |                                                                                                    | Government representative or employee                                          |         |                 |                                  |                         |            |
|         |                      |              |                                                                                                    | Student                                                                        |         |                 |                                  |                         |            |
|         |                      |              |                                                                                                    | Other Authorized User (OAU)                                                    |         |                 |                                  |                         |            |
|         |                      |              |                                                                                                    | Other                                                                          | Α       |                 |                                  |                         |            |
| IAC0471 |                      | A            | Other role                                                                                                    |                                                                                |         | N               | Text area, no<br>char limit      | OPS Group               | Other Role |
| AC0473  |                      |              | How frequently do you visit Research.gov?                                                                                                    | First time                                                                     |         | Y               | Radio button,<br>one-up vertical |                         | Frequency  |
|         |                      |              |                                                                                                    | Daily                                                                          |         |                 |                                  |                         |            |
|         |                      |              |                                                                                                    | Weekly                                                                         |         |                 |                                  |                         |            |
|         |                      |              |                                                                                                    | Monthly                                                                        |         |                 |                                  |                         |            |

red & strike-through: DELETE underlined & italicized: RE-ORDER pink: ADDITION

blue + -->: REWORDING

|            |                      |              | Research.gov Satisfac                                                                             | ction Survey V2 CUSTOM QUESTION LIST                                                                |              |                 |                                  |                         |                    |
|------------|----------------------|--------------|---------------------------------------------------------------------------------------------------|----------------------------------------------------------------------------------------------------|--------------|-----------------|----------------------------------|-------------------------|--------------------|
| QID        | QUESTION<br>META TAG | Skip<br>From | Question Text                                                                                     | Answer Choices                                                                                      | Skip To      | Required<br>Y/N | Туре                             | Special<br>Instructions | CQ Label           |
| ,          |                      |              | Quadratic San                                                                                     | Less than once a month                                                                              |              |                 |                                  |                         |                    |
| MAC0474    |                      |              | What is your purpose in visiting Research.gov today? (Please check all that apply)                | Create, edit and submit project reports for my NSF awards                                           |              | Y               | Checkbox, one-<br>up vertical    | OPS Group               | Purpose            |
|            |                      |              |                                                                                                   | Create, edit and submit proposals to NSF                                                            |              |                 |                                  |                         |                    |
|            |                      |              |                                                                                                   | Deposit or manage publications (NSF Public Access Repository (NSF-PAR))                             |              |                 |                                  |                         |                    |
|            |                      |              |                                                                                                   | Perform cash management and financial functions for my NSF awards                                   |              |                 |                                  |                         |                    |
|            |                      |              |                                                                                                   | Create and submit notifications and requests                                                        |              |                 |                                  |                         |                    |
|            |                      |              |                                                                                                   | Check proposal status                                                                               |              |                 |                                  |                         |                    |
|            |                      |              |                                                                                                   | Add users and/or manage roles Find information about federally funded research                      |              |                 |                                  |                         |                    |
|            |                      |              |                                                                                                   | Submit images or videos                                                                             |              |                 |                                  |                         |                    |
|            |                      |              |                                                                                                   | Other                                                                                               | Α            |                 |                                  |                         |                    |
| MAC0475    |                      | Α            | Other purpose:                                                                                    |                                                                                                    |              | N               | char                             | OPS Group               | Other Purpose      |
| MAC0476    |                      |              | Were you able to accomplish what you came to the site to do?                                      |                                                                                                    |              | Y               | Radio button,<br>one-up vertical | Skip Logic Group        | Find info          |
|            |                      |              |                                                                                                   | Partially                                                                                           | A, B         |                 |                                  |                         |                    |
|            |                      |              |                                                                                                   | Just browsing<br>No                                                                                 | A, B         |                 |                                  |                         |                    |
| MAC0477    |                      | A            | What were you <b>unable</b> to accomplish?                                                        | INU                                                                                                 | А, Б         | N               | Text area, no                    | Skip Logic Group        | Other Looking for  |
|            |                      | '`           | what were you <b>unable</b> to accomplish:                                                        |                                                                                                    |              |                 | char limit                       | Citip Logic Croup       | Curior Economy for |
| MAC0478    |                      | В            | Since you were not able to accomplish everything you came to the site for, what will you do next? | Nothing, although I did not find/complete what I wanted                                             |              | Y               | Radio button,<br>one-up vertical | Skip Logic Group        | Do next            |
|            |                      |              |                                                                                                   | Call NSF                                                                                            |              |                 |                                  |                         |                    |
|            |                      |              |                                                                                                   | Email Research.gov                                                                                  |              |                 |                                  |                         |                    |
|            |                      |              |                                                                                                   | Use Research.gov's Live Chat                                                                        |              |                 |                                  |                         |                    |
|            |                      |              |                                                                                                   | Return to Research.gov web site later and try again                                                 |              |                 |                                  |                         |                    |
|            |                      |              |                                                                                                   | Ask a colleague<br>Other                                                                            | С            |                 |                                  |                         |                    |
| MAC0479    |                      | С            | What else will you do next?                                                                       |                                                                                                    |              | N               | Text area, no<br>char limit      | Skip Logic Group        | Do Next Other      |
| STE0095168 |                      |              | How would you describe your experience navigating Research.gov?                                   | Navigation easily directed me where I needed to go                                                  |              | Y               | Radio button,<br>one-up vertical | Skip Logic Group        | Nav Experience     |
|            |                      |              |                                                                                                   | Navigation got me to where I needed to go after a few additional clicks                             | B, C         |                 |                                  |                         |                    |
|            |                      |              |                                                                                                   | Navigation was extremely difficult, but I eventually got to the right place                         | B, C         |                 |                                  |                         |                    |
|            |                      |              |                                                                                                   | I had to rely on search to locate what I needed I was not successful in getting to the right place  | B, C<br>B, C |                 |                                  |                         |                    |
| STE0095133 |                      | А            | How else would you describe your navigation experience?                                           | Other                                                                                               | A            | N               | Text area, no char limit         | Skip Logic Group        | OE_Nav Experience  |
| STE0095134 |                      | В            | What difficulties did you experience? (Please check all that apply)                               | The site's global navigation was difficult (e.g., navigating to a service)                          |              | Y               | Checkbox, one-<br>up vertical    | Skip Logic Group        | Nav Difficulties   |
|            |                      |              |                                                                                                   | Navigation within a specific service was difficult (e.g., navigating within ACM\$, Project Reports) |              |                 |                                  |                         |                    |
|            |                      |              |                                                                                                   | Links often did not take me where I expected Navigation link labels were unclear                    |              |                 |                                  |                         |                    |
|            |                      |              |                                                                                                   | Too many links / navigation options to choose from                                                  |              |                 |                                  |                         |                    |
|            |                      |              |                                                                                                   | I had technical difficulties (error messages, broken links, etc.)                                   | E            |                 |                                  |                         |                    |
|            |                      |              |                                                                                                   | I could not navigate back to previous information                                                   |              |                 |                                  |                         |                    |
|            |                      |              |                                                                                                   | Navigation was organized in an unexpected way Other                                                 | D            |                 |                                  |                         |                    |
|            |                      |              |                                                                                                   | Other                                                                                               | ,            |                 |                                  |                         |                    |

QUESTION

META TAG

From

D

С

В

access today?

Research.gov:

What one improvement would be most

Please share any additional feedback on

important for you to have on Research.gov?

QID

STE0095135

STE0095169

UNG0120642

STE0095136

STE0095170

STE0095171

MAC0480

MAC0481

MAC0482

STE0095137

red & strike-through: DELETE underlined & italicized: RE-ORDER pink: ADDITION

blue + -->: REWORDING Research.gov Satisfaction Survey V2 CUSTOM OUESTION LIST Туре Required Special Skip To **Question Text Answer Choices** ÝΝ Instructions CQ Label What other difficulties did you experience? Ν Text area, no Skip Logic Group OE Nav Difficulties char limit OE Nav Diff Pages Please describe the details of any navigation Text area, no Skip Logic Group char limit difficulties you experienced. Please briefly describe, 1) where on the site you Text area, no Skip Logic Group OE Nav Diff Tech char limit experienced technical difficulties and, 2) what type of technical difficulties you experienced. Did you try to log in to Research.gov today? Yes, using my NSF ID Radio button, Skip Logic Group Login Tried A, B one-up vertical Yes, using my organization credentials (InCommon) A.B How would you describe your Research.gov Login Success I logged in successfully the first time I tried Radio button, Skip Logic Group one-up vertical login experience today? I logged in successfully but I had to reset my password С I logged in successfully after more than one try I was unable to log in С Radio button, Did you try to reset your password today? Yes, successfully Skip Logic Group Login Password one-up vertical Reset Yes, but I had to contact NSF for help D Yes, but I was not successful No, I did not try Please describe any trouble you encountered Text area, no Skip Logic Group OE Login Password char limit resetting your password. Text area, no OE Login Exper Please describe any areas of confusion you Skip Logic Group experienced while attempting to log in. char limit Which Research.gov services did you access Checkbox, one- Skip Logic Group Project Reports Services up vertical today? (Please check all that apply) Deposit or Manage Publications (NSF Public Access Repository (NSF-PAR)) Award Cash Management \$ervice Research Spending & Results Application Submission Web Services Proposal Status Notification & Requests User Management Submit Image/Video Other Which other Research.gov services did you Skip Logic Group Other Service Text area, no

char limit

char limit

char limit

Text area, no

Text area, no

One Improvement

Feedback

red & strike through: DELETE underlined & italicized: RE-ORDER pink: ADDITION

blue + -->: REWORDING

|         |                      |              | Research.gov Satisfac                                                                                                    | tion Survey V2 CUSTOM QUESTION LIST                                            |         |                 |                                  |                         |            |
|---------|----------------------|--------------|----------------------------------------------------------------------------------------------------|--------------------------------------------------------------------------------|---------|-----------------|----------------------------------|-------------------------|------------|
| QID     | QUESTION<br>META TAG | Skip<br>From | Question Text                                                                                                    | Answer Choices                                                                 | Skip To | Required<br>Y/N | Туре                             | Special<br>Instructions | CQ Label   |
| MAC0470 |                      |              | What best describes your primary role in visiting Research.gov today? (If more than one apply to you, choose the one that best describes you in terms of why you came to the Research.gov site today) |                                                                                |         |                 | Radio button,<br>one-up vertical | OPS Group               | Role       |
|         |                      |              |                                                                                                    | Sponsored Projects Office (SPO) Authorized Organizational Representative (AOR) |         |                 |                                  |                         |            |
|         |                      |              |                                                                                                    | Research Administration                                                        |         |                 |                                  |                         |            |
|         |                      |              |                                                                                                    | Financial Functions User                                                       |         |                 |                                  |                         |            |
|         |                      |              |                                                                                                    | NSF Staff                                                                      |         |                 |                                  |                         |            |
|         |                      |              |                                                                                                    | General public                                                                 |         |                 |                                  |                         |            |
|         |                      |              |                                                                                                    | Government representative or employee                                          |         |                 |                                  |                         |            |
|         |                      |              |                                                                                                    | Student                                                                        |         |                 |                                  |                         |            |
|         |                      |              |                                                                                                    | Other Authorized User (OAU)                                                    |         |                 |                                  |                         |            |
|         |                      |              |                                                                                                    | Other                                                                          | Α       |                 |                                  |                         |            |
| IAC0471 |                      | Α            | Other role                                                                                                    |                                                                                |         | N               | Text area, no<br>char limit      | OPS Group               | Other Role |
| IAC0473 |                      |              | How frequently do you visit Research.gov?                                                                                                    | First time                                                                     |         |                 | Radio button,<br>one-up vertical |                         | Frequency  |
|         |                      |              |                                                                                                    | Daily                                                                          |         |                 |                                  |                         |            |
|         |                      |              |                                                                                                    | Weekly                                                                         |         |                 |                                  |                         |            |
|         |                      |              |                                                                                                    | Monthly                                                                        |         |                 |                                  |                         |            |

red & strike-through: DELETE underlined & italicized: RE-ORDER

pink: ADDITION blue + -->: REWORDING

| Research.gov Satisfaction Survey V2 CUSTOM QUESTION LIST |                      |              |                                                                                                   |                                                                                                    |              |                 |                                  |                         |                  |  |  |
|----------------------------------------------------------|----------------------|--------------|---------------------------------------------------------------------------------------------------|----------------------------------------------------------------------------------------------------|--------------|-----------------|----------------------------------|-------------------------|------------------|--|--|
| QID                                                      | QUESTION<br>META TAG | Skip<br>From | Question Text                                                                                     | Answer Choices                                                                                                    | Skip To      | Required<br>Y/N | Туре                             | Special<br>Instructions | CQ Label         |  |  |
| MAC0474                                                  |                      |              | What is your purpose in visiting Research.gov                                                     | Less than once a month Create, edit and submit project reports for my NSF                                                     |              | Υ               | Checkbox, one-                   | OPS Group               | Purpose          |  |  |
| WII (CO4) 4                                              |                      |              | today? (Please check all that apply)                                                              | awards                                                                                                    |              | ·               | up vertical                      | or 5 croup              | T dipose         |  |  |
|                                                          |                      |              |                                                                                                   | Create, edit and submit proposals to NSF Deposit or manage publications (NSF Public Access Repository (NSF-PAR))              |              |                 |                                  |                         |                  |  |  |
|                                                          |                      |              |                                                                                                   | Perform cash management and financial functions for my NSF awards                                                             |              |                 |                                  |                         |                  |  |  |
|                                                          |                      |              |                                                                                                   | Create and submit notifications and requests                                                                                  |              |                 |                                  |                         |                  |  |  |
|                                                          |                      |              |                                                                                                   | Check proposal status                                                                                                    |              |                 |                                  |                         |                  |  |  |
|                                                          |                      |              |                                                                                                   | Add users and/or manage roles Find information about federally funded research                                                |              |                 |                                  |                         |                  |  |  |
|                                                          |                      |              |                                                                                                   | Submit images or videos                                                                                                    |              |                 |                                  |                         |                  |  |  |
|                                                          |                      |              |                                                                                                   | Other                                                                                                    | Α            |                 |                                  |                         |                  |  |  |
| MAC0475                                                  |                      | Α            | Other purpose:                                                                                    |                                                                                                    |              | N               | Text field, <100<br>char         | OPS Group               | Other Purpose    |  |  |
| /AC0476                                                  |                      |              | Were you able to accomplish what you came to the site to do?                                      | Yes                                                                                                    |              | Υ               | Radio button, one-up vertical    | Skip Logic Group        | Find info        |  |  |
|                                                          |                      |              |                                                                                                   | Partially                                                                                                    | A, B         |                 |                                  |                         |                  |  |  |
|                                                          |                      |              |                                                                                                   | Just browsing                                                                                                    | 4.5          |                 |                                  |                         |                  |  |  |
| MAC0477                                                  |                      | Α            | What were you <b>unable</b> to accomplish?                                                        | No                                                                                                    | A, B         | N               | Text area, no                    | Skip Logic Group        | Other Looking fo |  |  |
|                                                          |                      | _ ^          | what were you unable to accomplish:                                                               |                                                                                                    |              | .,              | char limit                       | Skip Logic Group        | Other Looking it |  |  |
| MAC0478                                                  |                      | В            | Since you were not able to accomplish everything you came to the site for, what will you do next? | Nothing, although I did not find/complete what I wanted                                                                       |              | Y               | Radio button,<br>one-up vertical | Skip Logic Group        | Do next          |  |  |
|                                                          |                      |              |                                                                                                   | Call NSF                                                                                                    |              |                 |                                  |                         |                  |  |  |
|                                                          |                      |              |                                                                                                   | Email Research.gov                                                                                                    |              |                 |                                  |                         |                  |  |  |
|                                                          |                      |              |                                                                                                   | Use Research.gov's Live Chat                                                                                                  |              |                 |                                  |                         |                  |  |  |
|                                                          |                      |              |                                                                                                   | Return to Research.gov web site later and try again                                                                           |              |                 |                                  |                         |                  |  |  |
|                                                          |                      |              |                                                                                                   | Ask a colleague<br>Other                                                                                                    | С            |                 |                                  |                         |                  |  |  |
| MAC0479                                                  |                      | С            | What else will you do next?                                                                       |                                                                                                    |              | N               | Text area, no<br>char limit      | Skip Logic Group        | Do Next Other    |  |  |
| STE0095168                                               |                      |              | How would you describe your experience navigating Research.gov?                                   | Navigation <b>easily directed me</b> where I needed to go                                                                     |              | Y               | Radio button, one-up vertical    | Skip Logic Group        | Nav Experience   |  |  |
|                                                          |                      |              |                                                                                                   | Navigation got me to where I needed to go after a few additional clicks                                                       | в, с         |                 |                                  |                         |                  |  |  |
|                                                          |                      |              |                                                                                                   | Navigation was extremely difficult, but I eventually got to the right place                                                   | в, с         |                 |                                  |                         |                  |  |  |
|                                                          |                      |              |                                                                                                   | I had to rely on search to locate what I needed I was not successful in getting to the right place                            | В, С<br>В, С |                 |                                  |                         |                  |  |  |
| STE0095133                                               |                      | A            | How else would you describe your navigation                                                       | Other                                                                                                    | Α            | N               | Text area, no char limit         | Skip Logic Group        | OE_Nav Experier  |  |  |
| STE0095134                                               |                      | В            | experience?  What difficulties did you experience? (Please                                        | The site's global navigation was difficult (e.g.,                                                                             |              | Υ               | Checkbox, one-<br>up vertical    | Skip Logic Group        | Nav Difficulties |  |  |
|                                                          |                      |              | check all that apply)                                                                             | navigating to a service)  Navigation within a specific service was difficult (e.g., navigating within ACM\$, Project Reports) |              |                 | up vertical                      |                         |                  |  |  |
|                                                          |                      |              |                                                                                                   | Links often did not take me where I expected                                                                                  |              |                 |                                  |                         |                  |  |  |
|                                                          |                      |              |                                                                                                   | Navigation link labels were unclear Too many links / navigation options to choose from                                        |              |                 |                                  |                         |                  |  |  |
|                                                          |                      |              |                                                                                                   | I had technical difficulties (error messages, broken links, etc.)                                                             | E            |                 |                                  |                         |                  |  |  |
|                                                          |                      |              |                                                                                                   | I could not navigate back to previous information                                                                             |              |                 |                                  |                         |                  |  |  |
|                                                          |                      |              |                                                                                                   | Navigation was organized in an unexpected way Other                                                                           | D            |                 |                                  |                         |                  |  |  |
|                                                          |                      |              |                                                                                                   | Oulei                                                                                                    | U            |                 |                                  |                         |                  |  |  |

QUESTION

META TAG

From

D

С

В

access today?

Research.gov:

What one improvement would be most

Please share any additional feedback on

important for you to have on Research.gov?

QID

STE0095135

STE0095169

UNG0120642

STE0095136

STE0095170

STE0095171

MAC0480

MAC0481

MAC0482

STE0095137

red & strike-through: DELETE underlined & italicized: RE-ORDER pink: ADDITION

blue + -->: REWORDING Research.gov Satisfaction Survey V2 CUSTOM OUESTION LIST Туре Required Special Skip To **Question Text Answer Choices** ÝΝ Instructions CQ Label What other difficulties did you experience? Ν Text area, no Skip Logic Group OE Nav Difficulties char limit OE Nav Diff Pages Please describe the details of any navigation Text area, no Skip Logic Group char limit difficulties you experienced. Please briefly describe, 1) where on the site you Text area, no Skip Logic Group OE Nav Diff Tech char limit experienced technical difficulties and, 2) what type of technical difficulties you experienced. Did you try to log in to Research.gov today? Yes, using my NSF ID Radio button, Skip Logic Group Login Tried A, B one-up vertical Yes, using my organization credentials (InCommon) A.B How would you describe your Research.gov Login Success I logged in successfully the first time I tried Radio button, Skip Logic Group one-up vertical login experience today? I logged in successfully but I had to reset my password С I logged in successfully after more than one try I was unable to log in С Radio button, Did you try to reset your password today? Yes, successfully Skip Logic Group Login Password one-up vertical Reset Yes, but I had to contact NSF for help D Yes, but I was not successful No, I did not try Please describe any trouble you encountered Text area, no Skip Logic Group OE Login Password char limit resetting your password. Text area, no OE Login Exper Please describe any areas of confusion you Skip Logic Group experienced while attempting to log in. char limit Which Research.gov services did you access Checkbox, one- Skip Logic Group Project Reports Services up vertical today? (Please check all that apply) Deposit or Manage Publications (NSF Public Access Repository (NSF-PAR)) Award Cash Management \$ervice Research Spending & Results Application Submission Web Services Proposal Status Notification & Requests User Management Submit Image/Video Other Which other Research.gov services did you Skip Logic Group Other Service Text area, no

char limit

char limit

char limit

Text area, no

Text area, no

One Improvement

Feedback

red & strike-through: DELETE
underlined & italicized: RE-ORDER
pink: ADDITION

blue + -->: REWORDING

|         |                      |              | Research.gov Satisfact                                                                                                    | ion Survey V2 CUSTOM QUESTION LIST                                             |         |                 |                                  |                         |            |
|---------|----------------------|--------------|----------------------------------------------------------------------------------------------------|--------------------------------------------------------------------------------|---------|-----------------|----------------------------------|-------------------------|------------|
| QID     | QUESTION<br>META TAG | Skip<br>From | Question Text                                                                                                    | Answer Choices                                                                 | Skip To | Required<br>Y/N | Туре                             | Special<br>Instructions | CQ Label   |
| MAC0470 |                      |              | What best describes your primary role in visiting Research.gov today? (If more than one apply to you, choose the one that best describes you in terms of why you came to the Research.gov site today) |                                                                                |         | Y               | Radio button,<br>one-up vertical | OPS Group               | Role       |
|         |                      |              |                                                                                                    | Sponsored Projects Office (SPO) Authorized Organizational Representative (AOR) |         |                 |                                  |                         |            |
|         |                      |              |                                                                                                    | Research Administration                                                        |         |                 |                                  |                         |            |
|         |                      |              |                                                                                                    | Financial Functions User  NSF Staff                                            |         |                 |                                  |                         |            |
|         |                      |              |                                                                                                    | General public Government representative or employee                           |         |                 |                                  |                         |            |
|         |                      |              |                                                                                                    | Student<br>Other                                                               | А       |                 |                                  |                         |            |
| MAC0471 |                      | Α            | Other role                                                                                                    |                                                                                |         | N               | Text area, no char limit         | OPS Group               | Other Role |
| MAC0473 |                      |              | How frequently do you visit Research.gov?                                                                                                    | First time                                                                     |         | Y               | Radio button,<br>one-up vertical |                         | Frequency  |
|         |                      |              |                                                                                                    | Daily<br>Weekly                                                                | ]       |                 |                                  |                         |            |
|         |                      |              |                                                                                                    | Monthly                                                                        |         |                 |                                  |                         |            |

red & strike-through: DELETE underlined & italicized: RE-ORDER

pink: ADDITION blue + -->: REWORDING

|            |          |      | Research.gov Satisfact                                                                                                    | ion Survey V2 CUSTOM QUESTION LIST                                         |                                       |          | Tyrna                       |                  |                   |
|------------|----------|------|----------------------------------------------------------------------------------------------------|----------------------------------------------------------------------------|---------------------------------------|----------|-----------------------------|------------------|-------------------|
|            | OUESTION | Skip |                                                                                                    |                                                                            |                                       | Required | Туре                        | Special          |                   |
| QID        | META TAG | From | Question Text                                                                                                    | Answer Choices                                                             | Skip To                               | Y/N      |                             | Instructions     | CQ Label          |
| •          | İ        | İ    | _                                                                                                    | Less than once a month                                                     | 1                                     | İ        |                             |                  | į ,               |
| MAC0474    |          |      | What is your purpose in visiting Research.gov                                                                                                    | Create, edit and submit project reports for my NSF                         |                                       | Υ        | Checkbox, one-              | OPS Group        | Purpose           |
|            |          |      | today? (Please check all that apply)                                                                                                    | awards                                                                     |                                       |          | up vertical                 |                  |                   |
|            |          |      |                                                                                                    |                                                                            |                                       |          |                             |                  |                   |
|            |          |      |                                                                                                    | Deposit or manage publications (NSF Public Access                          |                                       |          |                             |                  |                   |
|            |          |      |                                                                                                    | Repository (NSF-PAR))                                                      |                                       |          |                             |                  |                   |
|            |          |      |                                                                                                    | Perform cash management and financial functions                            |                                       |          |                             |                  |                   |
|            |          |      |                                                                                                    | for my NSF awards                                                          |                                       |          |                             |                  |                   |
|            |          |      |                                                                                                    | Create and submit notifications and requests                               |                                       |          |                             |                  |                   |
|            |          |      |                                                                                                    | Check proposal status                                                      |                                       |          |                             |                  |                   |
|            |          |      |                                                                                                    | Add users and/or manage roles                                              |                                       |          |                             |                  |                   |
|            |          |      |                                                                                                    | Find information about federally funded research                           |                                       |          |                             |                  |                   |
|            |          |      |                                                                                                    |                                                                            |                                       |          |                             |                  |                   |
|            |          |      |                                                                                                    | Submit images or videos                                                    |                                       |          |                             |                  |                   |
|            |          |      |                                                                                                    | Other                                                                      | Α                                     |          |                             |                  |                   |
| MAC0475    |          | Α    | Other purpose                                                                                                    |                                                                            |                                       | N        | Text field, <100<br>char    | OPS Group        | Other Purpose     |
| MAC0476    |          |      | Were you able to accomplish what you came to                                                                                                    | Yes                                                                        |                                       | Y        | Radio button,               | Skip Logic Group | Find info         |
|            |          |      | the site to do?                                                                                                    |                                                                            |                                       |          | one-up vertical             | Chip Logic Group |                   |
|            |          |      |                                                                                                    | Partially                                                                  | А, В                                  |          |                             |                  |                   |
|            |          |      |                                                                                                    | Just browsing                                                              | 1 .,_                                 |          |                             |                  |                   |
|            |          |      |                                                                                                    | No                                                                         | A, B                                  |          |                             |                  |                   |
| MAC0477    |          | Α    | What were you unable to accomplish?                                                                                                    |                                                                            | , , , , , , , , , , , , , , , , , , , | N        | Text area, no               | Skip Logic Group | Other Looking for |
|            |          |      | ,                                                                                                    |                                                                            |                                       |          | char limit                  |                  |                   |
| MAC0478    |          | В    | Since you were not able to accomplish                                                                                                    | Nothing, although I did not find/complete what I                           |                                       | Y        | Radio button,               | Skip Logic Group | Do next           |
|            |          |      | everything you came to the site for, what will                                                                                                    | wanted                                                                     |                                       |          | one-up vertical             |                  |                   |
|            |          |      | you do next?                                                                                                    |                                                                            |                                       |          |                             |                  |                   |
|            |          |      |                                                                                                    | Call NSF                                                                   |                                       |          |                             |                  |                   |
|            |          |      |                                                                                                    | Email Research.gov                                                         |                                       |          |                             |                  |                   |
|            |          |      |                                                                                                    | Use Research.gov's Live Chat                                               |                                       |          |                             |                  |                   |
|            |          |      |                                                                                                    | Return to Research.gov web site later and try again                        |                                       |          |                             |                  |                   |
|            |          |      |                                                                                                    | A - L U                                                                    |                                       |          |                             |                  |                   |
|            |          |      |                                                                                                    | Ask a colleague Other                                                      | С                                     |          |                             |                  |                   |
| MAC0479    |          | С    | What else will you do next?                                                                                                    | Other                                                                      |                                       | N        | Text area, no               | Skip Logic Group | Do Next Other     |
| WIAC0419   |          | "    | What else will you do next?                                                                                                    |                                                                            |                                       | "        | char limit                  | Skip Logic Group | DO NEXT OTHER     |
| STE0095168 |          |      | How would you describe your experience                                                                                                    | Navigation easily directed me where I needed to                            |                                       | Υ        | Radio button,               | Skip Logic Group | Nav Experience    |
|            |          |      | navigating Research.gov?                                                                                                    | go                                                                         |                                       |          | one-up vertical             |                  |                   |
|            |          |      |                                                                                                    | Navigation got me to where I needed to go after a                          | в, с                                  |          |                             |                  |                   |
|            |          |      |                                                                                                    | few additional clicks                                                      | В, С                                  |          |                             |                  |                   |
|            |          |      |                                                                                                    | Navigation was extremely difficult, but I eventually                       | в, с                                  |          |                             |                  |                   |
|            |          |      |                                                                                                    | got to the right place                                                     | 1                                     |          |                             |                  |                   |
|            |          |      |                                                                                                    | I had to rely on search to locate what I needed                            | B, C                                  |          |                             |                  |                   |
|            |          |      |                                                                                                    | I was not successful in getting to the right place                         | B, C                                  |          |                             |                  |                   |
|            |          |      |                                                                                                    | Other                                                                      | Α                                     |          | _                           |                  |                   |
| STE0095133 |          | A    | How else would you describe your navigation experience?                                                                                                    |                                                                            |                                       | N        | Text area, no<br>char limit | Skip Logic Group | OE_Nav Experienc  |
| STE0095134 |          | В    | What difficulties did you experience? (Please                                                                                                    | The site's global pavigation was difficult to a                            |                                       | Y        | Checkbox, one-              | Skip Logic Group | Nav Difficulties  |
| 31E0095134 |          | 5    | check all that apply)                                                                                                    | The site's global navigation was difficult (e.g., navigating to a service) |                                       | Y        | up vertical                 | Skip Logic Group | Nav Difficulties  |
|            |          |      | опоская аметарруу                                                                                                    | Navigation within a specific service was difficult                         |                                       |          |                             |                  |                   |
|            |          |      |                                                                                                    | (e.g., navigating within ACM\$, Project Reports)                           |                                       |          |                             |                  |                   |
|            |          |      |                                                                                                    | Links often did not take me where I expected                               |                                       |          |                             |                  |                   |
|            |          |      |                                                                                                    | Navigation link labels were unclear                                        |                                       |          |                             |                  |                   |
|            |          |      |                                                                                                    | Too many links / navigation options to choose from                         |                                       |          |                             |                  |                   |
|            |          |      |                                                                                                    | , man and a second to should be                                            |                                       |          |                             |                  |                   |
|            |          |      | the state of the state of the s |                                                                            |                                       |          |                             |                  |                   |
|            |          |      |                                                                                                    | I had technical difficulties (error messages, broken                       | 1                                     |          |                             |                  |                   |
|            |          |      |                                                                                                    | I had technical difficulties (error messages, broken links, etc.)          | E                                     |          |                             |                  |                   |
|            |          |      |                                                                                                    |                                                                            | E                                     |          |                             |                  |                   |

<del>red & strike-through</del>: DELETE <u>underlined & italicized</u>: RE-ORDER

pink: ADDITION
blue + -->: REWORDING

| QID        | QUESTION<br>META TAG | Skip<br>From | Question Text                                                                                                    | Answer Choices                                                          | Skip To | Required<br>Y/N | Туре                             | Special<br>Instructions | CQ Label                    |
|------------|----------------------|--------------|----------------------------------------------------------------------------------------------------|-------------------------------------------------------------------------|---------|-----------------|----------------------------------|-------------------------|-----------------------------|
|            |                      |              |                                                                                                    | Navigation was organized in an unexpected way                           |         |                 |                                  |                         |                             |
|            |                      |              |                                                                                                    | Other                                                                   | D       |                 |                                  |                         |                             |
| STE0095135 |                      |              | What other difficulties did you experience?                                                                                                    |                                                                         |         | N               | Text area, no<br>char limit      | Skip Logic Group        | OE_Nav Difficulties         |
| STE0095169 |                      |              | Please describe the details of any navigation difficulties you experienced.                                                                             |                                                                         |         | N               | Text area, no<br>char limit      | Skip Logic Group        | OE_Nav Diff Page            |
|            |                      | Е            | Please briefly describe, 1) where on the site you<br>experienced technical difficulties and, 2) what<br>type of technical difficulties you experienced. |                                                                         |         | N               | Text area, no<br>char limit      | Skip Logic Group        | OE_Nav Diff Tech<br>details |
| STE0095136 |                      |              | Did you try to log in to Research.gov today?                                                                                                    | Yes, using my NSF ID                                                    | A, B    | Y               | Radio button,<br>one-up vertical | Skip Logic Group        | Login Tried                 |
|            |                      |              |                                                                                                    | Yes, using my organization credentials (InCommon)                       | A, B    |                 |                                  |                         |                             |
|            |                      |              |                                                                                                    | No                                                                      |         |                 |                                  |                         |                             |
| STE0095170 |                      |              | How would you describe your Research.gov login experience today?                                                                                        | I logged on successfully the first time I tried                         |         | Y               | Radio button,<br>one-up vertical | Skip Logic Group        | Login Success               |
|            |                      |              |                                                                                                    | I logged on successfully after more than one try I was unable to log in |         |                 |                                  |                         |                             |
| STE0095171 |                      |              | Please describe any areas of confusion you experienced while attempting to log in.                                                                      |                                                                         |         | N               | Text area, no char limit         | Skip Logic Group        | OE_Login Exper              |
| MAC0480    |                      |              | Which Research.gov services did you access today? (Please check all that apply)                                                                         | Project Reports                                                         |         | Y               | Checkbox, one-<br>up vertical    | Skip Logic Group        | Services                    |
|            |                      |              |                                                                                                    | Deposit or Manage Publications (NSF Public Access Repository (NSF-PAR)) |         |                 |                                  |                         |                             |
|            |                      |              |                                                                                                    | Award Cash Management \$ervice                                          |         |                 |                                  |                         |                             |
|            |                      |              |                                                                                                    | Research Spending & Results                                             |         |                 |                                  |                         |                             |
|            |                      |              |                                                                                                    | Application Submission Web Services                                     |         |                 |                                  |                         |                             |
|            |                      |              |                                                                                                    | Proposal Status                                                         |         |                 |                                  |                         |                             |
|            |                      |              |                                                                                                    | Notification & Requests                                                 |         |                 |                                  |                         |                             |
|            |                      |              |                                                                                                    | User Management Submit Image/Video                                      |         |                 |                                  |                         |                             |
|            |                      |              |                                                                                                    | Other                                                                   |         |                 |                                  |                         |                             |
| MAC0481    |                      |              | Which other Research.gov services did you access today?                                                                                                 | Outer                                                                   |         | N               | Text area, no char limit         | Skip Logic Group        | Other Service               |
| STE0095137 |                      |              | What one improvement would be most important for you to have on Research.gov?                                                                           |                                                                         |         | N               | Text area, no<br>char limit      |                         | One Improvement             |
| 1AC0482    |                      |              | Please share any additional feedback on Research.gov:                                                                                                   |                                                                         |         | N               | Text area, no char limit         |                         | Feedback                    |

red & strike-through: DELETE underlined & italicized: RE-ORDER pink: ADDITION blue + -->: REWORDING

#### Research.gov Satisfaction Survey V2 CUSTOM QUESTION LIST Туре QUESTION META TAG Skip Required Y/N Special QID **Question Text Answer Choices** Skip To CQ Label From Instructions MAC0470 What best describes your primary role in visiting Research.gov today? (If more than one apply to you, Researcher/Faculty or Principal Investigator (PI) Radio button, one-up vertical OPS Group Role choose the one that best describes you in terms of why you came to the Research.gov site today) Sponsored Projects Office (SPO) Authorized Organizational Representative (AOR) Research Administration Financial Functions User NSF Staff General public Government representative or employee Student Other MAC0471 Other role N Text area, no OPS Group Other Role char limit MAC0473 Radio button, How frequently do you visit Research.gov? First time Frequency one-up vertical Daily Weekly

Monthly

red & strike-through: DELETE underlined & italicized: RE-ORDER pink: ADDITION blue + -->: REWORDING

|            |          |      | Research.gov Satisfaction                                                          | Survey V2 CUSTOM QUESTION LIST                                                    |         |          |                                  |                  |                  |
|------------|----------|------|------------------------------------------------------------------------------------|-----------------------------------------------------------------------------------|---------|----------|----------------------------------|------------------|------------------|
| OID        | QUESTION | Skip | Constitut Total                                                                    | Avenue Chaire                                                                     | Chin To | Required | Туре                             | Special          | 001-6-1          |
| QID        | META TAG | From | Question Text                                                                      | Answer Choices Less than once a month                                             | Skip To | Y/N      |                                  | Instructions     | CQ Label         |
| MAC0474    |          |      | What is your purpose in visiting Research.gov today? (Please check all that apply) | Create, edit and submit project reports for my NSF awards                         |         | Y        | Checkbox, one-<br>up vertical    | OPS Group        | Purpose          |
|            |          |      |                                                                                    | Deposit or manage publications (NSF Public Access Repository (NSF-PAR))           |         |          |                                  |                  |                  |
|            |          |      |                                                                                    | Perform cash management and financial functions for my NSF awards                 | 1       |          |                                  |                  |                  |
|            |          |      |                                                                                    | Create and submit notifications and requests                                      |         |          |                                  |                  |                  |
|            |          |      |                                                                                    | Check proposal status                                                             |         |          |                                  |                  |                  |
|            |          |      |                                                                                    | Add users and/or manage roles                                                     |         |          |                                  |                  |                  |
|            |          |      |                                                                                    | Find information about federally funded research                                  |         |          |                                  |                  |                  |
|            |          |      |                                                                                    | Submit images or videos<br>Other                                                  | Α .     |          |                                  |                  |                  |
| MAC0475    |          | Α    | Other purpose                                                                      | Other                                                                             | _ A     | N        | Text field, <100                 | OPS Group        | Other Purpose    |
|            |          |      |                                                                                    |                                                                                   |         |          | char                             | ·                | ·                |
| MAC0476    |          |      | Did you find what you were looking for?                                            | Yes                                                                               |         | Y        | Radio button,<br>one-up vertical | Skip Logic Group | Find info        |
|            |          |      |                                                                                    | Partially                                                                         | A, B    |          |                                  |                  |                  |
|            |          |      |                                                                                    | I wasn't looking for anything in particular                                       |         |          |                                  |                  |                  |
| MAC0477    |          |      | 14/h                                                                               | No                                                                                | A, B    | N        | Text area, no                    | Ckin Logio Croup | Other Looking fo |
|            |          | A    | What were you <b>unable</b> to find?                                               |                                                                                   |         |          | char limit                       | Skip Logic Group | ŭ .              |
| MAC0478    |          | В    | Since you did not find everything you were looking for, what will you do next?     | Nothing, although I did not find/complete what I wanted                           |         | Y        | Radio button,<br>one-up vertical | Skip Logic Group | Do next          |
|            |          |      |                                                                                    | Call NSF                                                                          |         |          |                                  |                  |                  |
|            |          |      |                                                                                    | Email Research.gov                                                                |         |          |                                  |                  |                  |
|            |          |      |                                                                                    | Use Research.gov's Live Chat                                                      |         |          |                                  |                  |                  |
|            |          |      |                                                                                    | Return to Research.gov web site later and try again                               |         |          |                                  |                  |                  |
|            |          |      |                                                                                    | Ask a colleague<br>Other                                                          | c       |          |                                  |                  |                  |
| MAC0479    |          | С    | What else will you do next?                                                        | Other                                                                             | L .     | N        | Text area, no                    | Skip Logic Group | Do Next Other    |
| STE0095168 |          |      | How would you describe your experience navigating                                  | Navigation easily directed me where I needed to                                   |         | Y        | char limit<br>Radio button,      | Skip Logic Group | Nav Experience   |
|            |          |      | Research.gov?                                                                      | go                                                                                |         |          | one-up vertical                  |                  |                  |
|            |          |      |                                                                                    | Navigation got me to where I needed to go after a few additional clicks           | B, C    |          |                                  |                  |                  |
|            |          |      |                                                                                    | Navigation was extremely difficult, but I eventually got to the right place       | В, С    |          |                                  |                  |                  |
|            |          |      |                                                                                    | I had to rely on search to locate what I needed                                   | В, С    |          |                                  |                  |                  |
|            |          |      |                                                                                    | I was not successful in getting to the right place                                | в, с    |          |                                  |                  |                  |
| STE0095133 |          | A    | How else would you describe your navigation                                        | Other                                                                             | A       | N        | Text area, no char limit         | Skip Logic Group | OE_Nav Experier  |
| STE0095134 |          | В    | experience? What difficulties did you experience? (Please check all that apply)    | The site's global navigation was difficult (e.g., navigating to a service)        |         | Y        | Checkbox, one-<br>up vertical    | Skip Logic Group | Nav Difficulties |
|            |          |      |                                                                                    | Navigation within a specific service was difficult                                | 1       |          |                                  |                  |                  |
|            |          |      |                                                                                    | (e.g., navigating within ACM\$, Project Reports)                                  | -       |          |                                  |                  |                  |
|            |          |      |                                                                                    | Links often did not take me where I expected  Navigation link labels were unclear | -       |          |                                  |                  |                  |
|            |          |      |                                                                                    | Too many links / navigation options to choose from                                |         |          |                                  |                  |                  |
|            |          |      |                                                                                    | I had technical difficulties (error messages, broken links, etc.)                 |         |          |                                  |                  |                  |
|            |          |      |                                                                                    | I could not navigate back to previous information                                 |         |          |                                  |                  |                  |
|            |          |      |                                                                                    | Navigation was organized in an unexpected way                                     | 1       |          |                                  |                  |                  |

MAC0482

red & strike-through: DELETE underlined & italicized: RE-ORDER pink: ADDITION blue + -->: REWORDING

#### Research.gov Satisfaction Survey V2 CUSTOM QUESTION LIST Туре QUESTION Skip Special Required QID Question Text **Answer Choices** Skip To CQ Label META TAG From Ϋ́/N Instructions Other D STE0095135 D What other difficulties did you experience? Text area, no Skip Logic Group OE Nav Difficulties char limit STE0095169 Please describe the details of any navigation difficulties Text area, no Skip Logic Group OE\_Nav Diff Pages you experienced. char limit STE0095136 Did you try to log in to Research.gov today? Yes, using my NSF ID Radio button, Skip Logic Group Login Tried A.B one-up vertical Yes, using my organization credentials (InCommon) A, B STE0095170 How would you describe your Research.gov login logged on successfully the first time I tried Radio button, Skip Logic Group Login Success one-up vertical experience today? I logged on successfully after more than one try I was unable to log in STE0095171 Please describe any areas of confusion you N Text area, no Skip Logic Group OE Login Exper char limit experienced while attempting to log in. MAC0480 Which Research.gov services did you access today? Checkbox, one- Skip Logic Group Project Reports Services up vertical (Please check all that apply) eposit or Manage Publications (NSF Public Access Award Cash Management \$ervice Research Spending & Results Application Submission Web Services Proposal Status Notification & Requests User Management Submit Image/Video Other MAC0481 Which other Research.gov services did you access Text area, no Skip Logic Group Other Service char limit today? STE0095137 What one improvement would be most important for N Text area, no One Improvement you to have on Research.gov? char limit

N

Text area, no

char limit

Feedback

Please share any additional feedback on Research.gov:

red & strike-through: DELETE underlined & italicized: RE-ORDER pink: ADDITION blue + -->: REWORDING

#### Research.gov Satisfaction Survey V2 CUSTOM QUESTION LIST Туре QUESTION META TAG Skip Required Y/N Special QID **Question Text Answer Choices** Skip To CQ Label From Instructions MAC0470 What best describes your primary role in visiting Research.gov today? (If more than one apply to you, Researcher/Faculty or Principal Investigator (PI) Radio button, one-up vertical OPS Group Role choose the one that best describes you in terms of why you came to the Research.gov site today) Sponsored Projects Office (SPO) Authorized Organizational Representative (AOR) Research Administration Financial Functions User NSF Staff General public Government representative or employee Student Other MAC0471 Other role N Text area, no OPS Group Other Role char limit MAC0473 Radio button, How frequently do you visit Research.gov? First time Frequency one-up vertical Daily Weekly

Monthly

red & strike-through: DELETE underlined & italicized: RE-ORDER pink: ADDITION blue + -->: REWORDING

| Date:     |                      |              |                                                                                    | blue +>. REWORDING                                                                                         |         |                 |                                  |                         |               |
|-----------|----------------------|--------------|------------------------------------------------------------------------------------|----------------------------------------------------------------------------------------------------|---------|-----------------|----------------------------------|-------------------------|---------------|
|           |                      |              | Research.gov Satisfaction                                                          | 1 Survey V2 CUSTOM QUESTION LIST                                                                           |         |                 |                                  |                         |               |
| QID       | QUESTION<br>META TAG | Skip<br>From | Question Text                                                                      | Answer Choices                                                                                             | Skip To | Required<br>Y/N | Туре                             | Special<br>Instructions | CQ Label      |
|           |                      |              |                                                                                    | Less than once a month                                                                                     |         |                 |                                  |                         |               |
| AC0474    |                      |              | What is your purpose in visiting Research.gov today? (Please check all that apply) | Create, edit and submit project reports for my NSF awards  Perform cash management and financial functions |         | Y               | Checkbox, one-<br>up vertical    | OPS Group               | Purpose       |
|           |                      |              |                                                                                    | for my NSF awards                                                                                          |         |                 |                                  |                         |               |
|           |                      |              |                                                                                    | Create and submit notifications and requests Check proposal status                                         | -       |                 |                                  |                         |               |
|           |                      |              |                                                                                    | Add users and/or manage roles                                                                              | -       |                 |                                  |                         |               |
|           |                      |              |                                                                                    | Find information about federally funded research                                                           |         |                 |                                  |                         |               |
|           |                      |              |                                                                                    | Submit images or videos                                                                                    |         |                 |                                  |                         |               |
| AC0475    |                      |              | Other surren                                                                       | Other                                                                                                    | Α       | N               | Text field, <100                 | OPS Group               | Other Purpo   |
| 1C0475    |                      | Α            | Other purpose                                                                      |                                                                                                    |         | I N             | char                             | OPS Group               | Other Purpo   |
| AC0476    |                      |              | Did you find what you were looking for?                                            | Yes                                                                                                    |         | Y               | Radio button,<br>one-up vertical | Skip Logic Group        | Find info     |
|           |                      |              |                                                                                    | Partially                                                                                                  | A, B    |                 |                                  |                         |               |
|           |                      |              |                                                                                    | I wasn't looking for anything in particular                                                                |         |                 |                                  |                         |               |
|           |                      |              |                                                                                    | No                                                                                                    | A, B    |                 |                                  |                         |               |
| AC0477    |                      | A            | What were you <b>unable</b> to find?                                               |                                                                                                    |         | N               | Text area, no<br>char limit      | Skip Logic Group        | Other Looking |
| AC0478    |                      | В            | Since you did not find everything you were looking for, what will you do next?     | Nothing, although I did not find/complete what I wanted                                                    |         | Y               | Radio button, one-up vertical    | Skip Logic Group        | Do next       |
|           |                      |              |                                                                                    | Call NSF                                                                                                   |         |                 |                                  |                         |               |
|           |                      |              |                                                                                    | Email Research.gov                                                                                         | -       |                 |                                  |                         |               |
|           |                      |              |                                                                                    | Use Research.gov's Live Chat Return to Research.gov web site later and try again                           | 1       |                 |                                  |                         |               |
|           |                      |              |                                                                                    |                                                                                                    |         |                 |                                  |                         |               |
|           |                      |              |                                                                                    | Ask a colleague Other                                                                                      | С       |                 |                                  |                         |               |
| AC0479    |                      | С            | What else will you do next?                                                        | Circi                                                                                                    |         | N               | Text area, no char limit         | Skip Logic Group        | Do Next Oth   |
| TE0095168 |                      |              | How would you describe your experience navigating Research.gov?                    | Navigation <b>easily directed me</b> where I needed to                                                     |         | Y               | Radio button,<br>one-up vertical | Skip Logic Group        | Nav Experier  |
|           |                      |              |                                                                                    | Navigation got me to where I needed to go after a few additional clicks                                    | В, С    |                 |                                  |                         |               |
|           |                      |              |                                                                                    | Navigation was extremely difficult, but I eventually got to the right place                                | в, с    |                 |                                  |                         |               |
|           |                      |              |                                                                                    | I had to rely on search to locate what I needed                                                            | в, с    |                 |                                  |                         |               |
|           |                      |              |                                                                                    | I was not successful in getting to the right place                                                         | B, C    |                 |                                  |                         |               |
|           |                      |              |                                                                                    | Other                                                                                                    | A       |                 |                                  |                         |               |
| E0095133  |                      | A            | How else would you describe your navigation experience?                            |                                                                                                    |         | N               | Text area, no char limit         | Skip Logic Group        |               |
| ΓE0095134 |                      | В            | What difficulties did you experience? (Please check all that apply)                | navigating to a service)                                                                                   |         | Y               | Checkbox, one-<br>up vertical    | Skip Logic Group        | Nav Difficult |
|           |                      |              |                                                                                    | Navigation within a specific service was difficult (e.g., navigating within ACM\$, Project Reports)        |         |                 |                                  |                         |               |
|           |                      |              |                                                                                    | Links often did not take me where I expected                                                               |         |                 |                                  |                         |               |
|           |                      |              |                                                                                    | Navigation link labels were unclear                                                                        |         |                 |                                  |                         |               |
|           |                      |              |                                                                                    | Too many links / navigation options to choose from                                                         |         |                 |                                  |                         |               |
|           |                      |              |                                                                                    | I had technical difficulties (error messages, broken links, etc.)                                          |         |                 |                                  |                         |               |
|           |                      |              |                                                                                    | I could not navigate back to previous information                                                          |         |                 |                                  |                         |               |
|           |                      |              |                                                                                    | Navigation was organized in an unexpected way                                                              |         |                 |                                  |                         |               |

red & strike-through: DELETE underlined & italicized: RE-ORDER pink: ADDITION blue + -->: REWORDING

|            |                      |              | Researchigov Satisfaction                                                          | I Survey V2 COSTOM QUESTION EIST                  |         |                 |                                  |                         |                     |
|------------|----------------------|--------------|------------------------------------------------------------------------------------|---------------------------------------------------|---------|-----------------|----------------------------------|-------------------------|---------------------|
| QID        | QUESTION<br>META TAG | Skip<br>From | Question Text                                                                      | Answer Choices                                    | Skip To | Required<br>Y/N | Туре                             | Special<br>Instructions | CQ Label            |
| STE0095135 |                      | D            | What other difficulties did you experience?                                        |                                                   |         | N               | Text area, no<br>char limit      | Skip Logic Group        | OE_Nav Difficulties |
| STE0095169 |                      | С            | Please describe the details of any navigation difficulties you experienced.        |                                                   |         | N               | Text area, no<br>char limit      | Skip Logic Group        | OE_Nav Diff Pages   |
| STE0095136 |                      |              | Did you try to log in to Research.gov today?                                       | Yes, using my NSF ID                              | A, B    | Y               | Radio button,<br>one-up vertical | Skip Logic Group        | Login Tried         |
|            |                      |              |                                                                                    | Yes, using my organization credentials (InCommon) | A, B    |                 |                                  |                         |                     |
|            |                      |              |                                                                                    | No                                                |         |                 |                                  |                         |                     |
| STE0095170 |                      | Α            | How would you describe your Research.gov login experience today?                   | I logged on successfully the first time I tried   |         | Y               | Radio button, one-up vertical    | Skip Logic Group        | Login Success       |
|            |                      |              |                                                                                    | I logged on successfully after more than one try  |         |                 |                                  |                         |                     |
|            |                      |              |                                                                                    | I was unable to log in                            |         |                 |                                  |                         |                     |
| STE0095171 |                      | В            | Please describe any areas of confusion you experienced while attempting to log in. |                                                   |         | N               | Text area, no<br>char limit      | Skip Logic Group        | OE_Login Exper      |
| MAC0480    |                      |              | Which Research.gov services did you access today? (Please check all that apply)    | Project Reports                                   |         | Y               | Checkbox, one-<br>up vertical    | Skip Logic Group        | Services            |
|            |                      |              |                                                                                    | Award Cash Management \$ervice                    |         |                 |                                  |                         |                     |
|            |                      |              |                                                                                    | Research Spending & Results                       |         |                 |                                  |                         |                     |
|            |                      |              |                                                                                    | Application Submission Web Services               |         |                 |                                  |                         |                     |
|            |                      |              |                                                                                    | Proposal Status                                   |         |                 |                                  |                         |                     |
|            |                      |              |                                                                                    | Notification & Requests User Management           |         |                 |                                  |                         |                     |
|            |                      |              |                                                                                    | Submit Image/Video                                |         |                 |                                  |                         |                     |
|            |                      |              |                                                                                    | Other                                             |         |                 |                                  |                         |                     |
| MAC0481    |                      |              | Which other Research.gov services did you access today?                            |                                                   |         | N               | Text area, no char limit         | Skip Logic Group        | Other Service       |
| STE0095137 |                      |              | What one improvement would be most important for you to have on Research.gov?      |                                                   |         | N               | Text area, no<br>char limit      |                         | One Improvement     |
| MAC0482    |                      |              | Please share any additional feedback on Research.gov:                              |                                                   |         | N               | Text area, no char limit         |                         | Feedback            |

red & strike-through: DELETE underlined & italicized: RE-ORDER pink: ADDITION blue + -->: REWORDING

| Research.gov Satisfaction Survey V2 CUSTOM QUESTION LIST |                      |              |                                                                                                    |                                                   |         |                 |                                     |                         |            |  |  |  |
|----------------------------------------------------------|----------------------|--------------|----------------------------------------------------------------------------------------------------|---------------------------------------------------|---------|-----------------|-------------------------------------|-------------------------|------------|--|--|--|
| QID                                                      | QUESTION<br>META TAG | Skip<br>From | Question Text                                                                                                    | Answer Choices                                    | Skip To | Required<br>Y/N | Туре                                | Special<br>Instructions | CQ Label   |  |  |  |
| /AC0470                                                  |                      |              | What best describes your primary role in visiting Research.gov today? (If more than one apply to you, choose the one that best describes you in terms of why you came to the Research.gov site today) | Researcher/Faculty or Principal Investigator (PI) |         | Y               | Radio button,                       | OPS Group               | Role       |  |  |  |
|                                                          |                      |              |                                                                                                    | Sponsored Projects Office (SPO)                   | +       |                 |                                     |                         |            |  |  |  |
|                                                          |                      |              |                                                                                                    | Authorized Organizational Representative (AOR)    | 1       |                 |                                     |                         |            |  |  |  |
|                                                          |                      |              |                                                                                                    | Research Administration                           | +       |                 |                                     |                         |            |  |  |  |
|                                                          |                      |              |                                                                                                    | Financial Functions User                          |         |                 |                                     |                         |            |  |  |  |
|                                                          |                      |              |                                                                                                    | NSF Staff                                         |         |                 |                                     |                         |            |  |  |  |
|                                                          |                      |              |                                                                                                    | General public                                    |         |                 |                                     |                         |            |  |  |  |
|                                                          |                      |              |                                                                                                    | Government representative or employee             |         |                 |                                     |                         |            |  |  |  |
|                                                          |                      |              |                                                                                                    | Student                                           |         |                 |                                     |                         |            |  |  |  |
|                                                          |                      |              |                                                                                                    | Other                                             | Α       |                 |                                     |                         |            |  |  |  |
| IAC0471                                                  |                      | Α            | Other role                                                                                                    |                                                   |         | N               | Text area,<br>no char limit         | OPS Group               | Other Role |  |  |  |
| AC0473                                                   |                      |              | How frequently do you visit Research.gov?                                                                                                    | First time                                        |         | Y               | Radio button,<br>one-up<br>vertical |                         | Frequency  |  |  |  |
|                                                          |                      |              |                                                                                                    | Daily                                             |         |                 |                                     |                         |            |  |  |  |
|                                                          |                      |              |                                                                                                    | Weekly                                            |         |                 |                                     |                         |            |  |  |  |
|                                                          |                      |              |                                                                                                    | Monthly                                           |         |                 |                                     |                         |            |  |  |  |

red & strike-through: DELETE underlined & italicized: RE-ORDER pink: ADDITION blue + -->: REWORDING

#### Research.gov Satisfaction Survey V2 CUSTOM QUESTION LIST QUESTION Skip Required Special Instructions QID META TAG From **Question Text Answer Choices** Skip To Y/N Type CQ Label Less than once a month MAC0474 Create, edit and submit project reports for my NSF What is your purpose in visiting Research.gov today? (Please check OPS Group Purpose Checkbox, all that apply) one-up vertical Perform cash management and financial functions for my NSF awards Create and submit notifications and requests Check proposal status Add users and/or manage roles Find information about federally funded research Submit images or videos Other Α MAC0475 Other purpose Ν Text field, OPS Group Other Purpose <100 char MAC0476 Find info Did you find what you were looking for? Radio button, Skip Logic Group Yes one-up vertical A, B I wasn't looking for anything in particular A, B MAC0477 What were you unable to find? Skip Logic Group Other Looking for Ν Text area, no char limit MAC0478 Since you did not find everything you were looking for, what will you Nothing, although I did not find/complete what I Do next Call NSF or email Research.gov eturn to Research.gov web site later and try again Ask a colleague Other e MAC0479 What else will you do next? <del>Text area,</del> no char limit Skip Logic Group Do Next Other low would you describe your experience navigating Research.gov? lavigation **easily directed me** where I needed to avigation got me to where I needed to go after a B, C avigating to a service) Javigation within a specific service was difficult (e.g avigating within ACM\$, Project Reports, etc.) oo many links / navigation options to choose from had technical difficulties (error messages, broken could not navigate back to previous information

Navigation was organized in an unexpected way

MAC0482

Please share any additional feedback on Research.gov:

red & strike-through: DELETE underlined & italicized: RE-ORDER pink: ADDITION blue + -->: REWORDING

#### Research.gov Satisfaction Survey V2 CUSTOM QUESTION LIST QUESTION META TAG Skip Required Special QID From **Question Text Answer Choices** Skip To Y/N Туре Instructions CQ Label ease describe the details of any navigation difficulties you OE\_Nav Diff Pages hat other difficulties did you experience? A, B es, using my organization credentials (InCommon) A, B MAC0480 Which Research.gov services did you access today? (Please check Skip Logic Group Checkbox, Services all that apply) one-up vertical Award Cash Management \$ervice Research Spending & Results Application Submission Web Services Proposal Status Notification & Requests User Management Submit Image/Video Other MAC0481 Skip Logic Group Other Service Which other Research.gov services did you access today? N Text area, no char limit What one improvement would be most important for you to have on One Improvement Text area,

Feedback

10 char lim

Text area, no char lim

red & strike-through: DELETE underlined & italicized: RE-ORDER pink: ADDITION blue + -->: REWORDING

| Research.gov Satisfaction Survey V2 CUSTOM QUESTION LIST |          |      |                                                                                                    |                                                   |         |          |                                     |              |                      |  |  |  |
|----------------------------------------------------------|----------|------|----------------------------------------------------------------------------------------------------|---------------------------------------------------|---------|----------|-------------------------------------|--------------|----------------------|--|--|--|
|                                                          | QUESTION | Skip |                                                                                                    |                                                   |         | Required |                                     | Special      |                      |  |  |  |
| QID                                                      | META TAG | From | Question Text                                                                                                    | Answer Choices                                    | Skip To | Y/N      | Туре                                | Instructions | CQ Label             |  |  |  |
| MAC0470                                                  |          |      | What best describes your primary role in visiting Research.gov today? (If more than one apply to you, choose the one that best describes you in terms of why you came to the Research.gov site today) | Researcher/Faculty or Principal Investigator (PI) |         | Y        | Radio button,                       | OPS Group    | Role                 |  |  |  |
|                                                          |          |      |                                                                                                    | Non-faculty institution staff                     |         |          |                                     |              |                      |  |  |  |
|                                                          |          |      |                                                                                                    | Sponsored Projects Office (SPO)                   |         |          |                                     |              |                      |  |  |  |
|                                                          |          |      |                                                                                                    | Authorized Organizational Representative (AOR)    |         |          |                                     |              |                      |  |  |  |
|                                                          |          |      |                                                                                                    | Research Administration                           |         |          |                                     |              |                      |  |  |  |
|                                                          |          |      |                                                                                                    | Financial Functions User                          |         |          |                                     |              |                      |  |  |  |
|                                                          |          |      |                                                                                                    | NSF Staff                                         |         |          |                                     |              |                      |  |  |  |
|                                                          |          |      |                                                                                                    | General public                                    |         |          |                                     |              |                      |  |  |  |
|                                                          |          |      |                                                                                                    | Government representative or employee             |         |          |                                     |              |                      |  |  |  |
|                                                          |          |      |                                                                                                    | Student                                           |         |          |                                     |              |                      |  |  |  |
|                                                          |          |      |                                                                                                    | Other                                             | Α       |          |                                     |              |                      |  |  |  |
| MAC0471                                                  |          | Α    | Other role                                                                                                    |                                                   |         | N        | Text area,<br>no char limit         | OPS Group    | Other Role           |  |  |  |
| MAC0471                                                  |          |      | Are you affiliated with a Research organization?                                                                                                    | Yes                                               |         | ¥        | Radio button,<br>one-up<br>vertical |              | Research Affiliation |  |  |  |
|                                                          |          |      |                                                                                                    | <del>No</del>                                     |         |          |                                     |              |                      |  |  |  |
| MAC0473                                                  |          |      |                                                                                                    | First time                                        |         | Y        | Radio button,<br>one-up<br>vertical |              | Frequency            |  |  |  |
|                                                          |          |      |                                                                                                    | Daily                                             |         |          |                                     |              |                      |  |  |  |
|                                                          |          |      |                                                                                                    | Weekly                                            | 1       |          |                                     |              |                      |  |  |  |

Monthly

red & strike-through: DELETE underlined & italicized: RE-ORDER pink: ADDITION blue + -->: REWORDING

|         |                      |              | Research.gov Satisfaction                                                          | Survey V2 CUSTOM QUESTION LIST                                                                           |         |                 |                                    |                         |                   |
|---------|----------------------|--------------|------------------------------------------------------------------------------------|----------------------------------------------------------------------------------------------------|---------|-----------------|------------------------------------|-------------------------|-------------------|
| QID     | QUESTION<br>META TAG | Skip<br>From | Question Text                                                                      | Answer Choices                                                                                           | Skip To | Required<br>Y/N | Туре                               | Special<br>Instructions | CQ Label          |
| ,       |                      |              |                                                                                    | Less than once a month                                                                                   |         |                 |                                    |                         |                   |
| MAC0474 |                      |              | What is your purpose in visiting Research.gov today? (Please check all that apply) | Submit project reports for my NSF awards                                                                 |         | Y               | Checkbox,<br>one-up<br>vertical    | OPS Group               | Purpose           |
|         |                      |              |                                                                                    | Perform cash management and financial functions for my NSF awards                                        |         |                 | 10.11                              |                         |                   |
|         |                      |              |                                                                                    | Create and submit notifications and requests                                                             |         |                 |                                    |                         |                   |
|         |                      |              |                                                                                    | Check proposal status                                                                                    |         |                 |                                    |                         |                   |
|         |                      |              |                                                                                    | Find information about specific research and education projects                                          |         |                 |                                    |                         |                   |
|         |                      |              |                                                                                    | Add users and/or manage their roles                                                                      |         |                 |                                    |                         |                   |
|         |                      |              |                                                                                    | Find information about federally funded research -<br>how federal research dollars are being spent, what |         |                 |                                    |                         |                   |
|         |                      |              |                                                                                    | research is being performed, and how the outcomes of research are benefiting society                     |         |                 |                                    |                         |                   |
|         |                      |              |                                                                                    | Submit images or videos                                                                                  |         |                 |                                    |                         |                   |
|         |                      |              |                                                                                    | Communicate changes in the scope, time, staff or                                                         |         |                 |                                    |                         |                   |
|         |                      |              |                                                                                    | budget of an NSF-funded project                                                                          |         |                 |                                    |                         |                   |
| MAC0475 |                      |              | O4h                                                                                | Other                                                                                                    | Α       | N               |                                    | OPS Group               | Other Division    |
|         |                      | Α            | Other purpose                                                                      |                                                                                                    |         |                 | Text field,<br><100 char           | ·                       | Other Purpose     |
| MAC0476 |                      |              | Did you find what you were looking for?                                            | Yes                                                                                                    |         | Y               | Radio button<br>one-up<br>vertical | Skip Logic Group        | Find info         |
|         |                      |              |                                                                                    | Partially                                                                                                | A, B    |                 |                                    |                         |                   |
|         |                      |              |                                                                                    | I wasn't looking for anything in particular                                                              |         |                 |                                    |                         |                   |
|         |                      |              |                                                                                    | No                                                                                                    | A, B    |                 |                                    |                         |                   |
| MAC0477 |                      | Α            | What were you <b>unable</b> to find?                                               |                                                                                                    |         | N               | Text area,<br>no char limit        | Skip Logic Group        | Other Looking for |
| MAC0478 |                      | В            | Since you did not find everything you were looking for, what will you do next?     | Nothing, although I did not find/complete what I wanted                                                  |         | Y               | Radio button<br>one-up<br>vertical | Skip Logic Group        | Do next           |
|         |                      |              |                                                                                    | Call NSF or email Research.gov                                                                           |         |                 |                                    |                         |                   |
|         |                      |              |                                                                                    | Return to Research.gov web site later and try again                                                      |         |                 |                                    |                         |                   |
|         |                      |              |                                                                                    | Ask a colleague                                                                                          |         |                 |                                    |                         |                   |
|         |                      |              |                                                                                    | Other                                                                                                    | С       |                 |                                    |                         |                   |
| MAC0479 |                      | С            | What else will you do next?                                                        |                                                                                                    |         | N               | Text area,<br>no char limit        | Skip Logic Group        | Do Next Other     |
| MAC0480 |                      |              | Which Research.gov services did you access today? (Please check all that apply)    | Project Reports                                                                                          |         | Y               | Checkbox,<br>one-up<br>vertical    | Skip Logic Group        | Services          |
|         |                      |              |                                                                                    | Award Cash Management \$ervice                                                                           |         |                 |                                    |                         |                   |
|         |                      |              |                                                                                    | Research Spending & Results                                                                              |         |                 |                                    |                         |                   |
|         |                      |              |                                                                                    | Application Submission Web Services                                                                      |         |                 |                                    |                         |                   |
|         |                      |              |                                                                                    | Proposal Status                                                                                          |         |                 |                                    |                         |                   |
|         |                      |              |                                                                                    | Notification & Requests User Management                                                                  |         |                 |                                    |                         |                   |
|         |                      |              |                                                                                    | Submit Image/Video                                                                                       |         |                 |                                    |                         |                   |
|         |                      |              |                                                                                    | Other                                                                                                    |         |                 |                                    |                         |                   |
| MAC0481 |                      |              | Other service Which other Research.gov services did you access today?              |                                                                                                    |         | N               | Text area,                         | Skip Logic Group        | Other Service     |
| MAC0482 |                      |              | Please share any additional feedback on Research.gov:                              |                                                                                                    |         | N               | Text area,                         |                         | Feedback          |
|         |                      |              |                                                                                    |                                                                                                    |         |                 | no char limit                      |                         |                   |

red & strike-through: DELETE underlined & italicized: RE-ORDER pink: ADDITION blue + -->: REWORDING

Weekly Monthly

#### Research.gov Satisfaction Survey V2 CUSTOM QUESTION LIST Skip Single or Multi Required Y/N QID Logic Label **Answer Choices** Special (limited to 50 characters) Skip to Type (select from list) (Group ID) Question Text Instructions CQ Label What best describes your primary role in visiting Research.gov today? Researcher/Faculty or Principal Investigator (PI) (If more than one apply to you, choose the one that best describes Radio button, one-up vertica Single OPS Group you in terms of why you came to the Research.gov site today) Non-faculty institution staff NSF Staff General public Government representative or employee Student Other (please specify): OPS Group Other role Other Role Are you affiliated with a Research organization? Yes Radio button, one-up Single Research Affiliation vertical No How frequently do you visit this site? First time Radio button, one-up Single Frequency vertical Daily

Other service

Please share any additional feedback on Research.gov:

red & strike-through: DELETE underlined & italicized: RE-ORDER pink: ADDITION blue + -->: REWORDING

#### Research.gov Satisfaction Survey V2 CUSTOM QUESTION LIST Skip QID Logic **Answer Choices** Single or Required Special Skip to (Group ID) Label **Question Text** (limited to 50 characters) Type (select from list) Instructions CQ Label Less than once a month What is your purpose in visiting Research.gov today? Check all that Submit project reports for my NSF awards Multi OPS Group Purpose apply. Checkbox, one-up vertical Perform financial functions for my NSF awards Check proposal status Find information about specific research and education projects nd information about federally funded research ow federal research dollars are being spent, what esearch is being performed, and how the outcomes f research are benefiting society ommunicate changes in the scope, time, staff or udget of an NSF-funded project Other, please specify OPS Group Other Purpose Α Other purpose Text field, <100 char Did you find what you were looking for? Radio button, one-up Single Skip Logic Group Find info Yes vertical A, B I wasn't looking for anything in particular No, I was looking for: A, B What were you **unable** to find? Skip Logic Group Other Looking for Α Text area, no char limit Since you did not find everything you were looking for, what will you Nothing, although I did not find/complete what I Single Skip Logic Group Do next Radio button, one-up do next? wanted vertical Call NSF or email Research.gov Return to Research.gov web site later and try again Ask a colleague Other, please specify С Do Next Other С What else will you do next? Skip Logic Group Text area, no char limit Which Research.gov services did you access today? (Please check Multi Project Reports Services all that apply) Checkbox, one-up vertical Award Cash Management \$ervice Research Spending & Results Application Submission Web Services Pilot Grants Application Proposal Status Research Headlines nstitution and User Management SEE Innovation Other, please specify

Text area, no char limit

Text area, no char limit

Other Service

Feedback

red & strike-through: DELETE underlined & italicized: RE-ORDER pink: ADDITION blue + -->: REWORDING

|                    |                        | Research.gov S                                                                                                    | atisfaction Survey V2 CUSTOM QUESTION LIS                                                              | ST      |                                  |                    |                 |                         |                            |
|--------------------|------------------------|----------------------------------------------------------------------------------------------------|----------------------------------------------------------------------------------------------------|---------|----------------------------------|--------------------|-----------------|-------------------------|----------------------------|
| QID<br>(Group ID)  | Skip<br>Logic<br>Label | Question Text                                                                                                    | Answer Choices<br>(limited to 50 characters)                                                           | Skip to | Type (select from list)          | Single or<br>Multi | Required<br>Y/N | Special<br>Instructions | CQ Label                   |
| AED06967           |                        | What best describes your primary role in visiting Research.gov today? (If more than one apply to you, choose the one that best describes you in terms of why you came to the Research.gov site today) | Researcher/Faculty or Principal Investigator (PI)                                                      |         | Radio button, one-up vertica     | Single             | Y               | OPS Group               | Role                       |
|                    |                        |                                                                                                    | Non-faculty institution staff Congressional staff                                                      |         |                                  |                    |                 |                         |                            |
|                    |                        |                                                                                                    | NSF Staff                                                                                              | 1       |                                  |                    |                 |                         |                            |
|                    |                        |                                                                                                    | Educator-<br>Federal government employee                                                               | -       |                                  |                    |                 |                         |                            |
|                    |                        |                                                                                                    | General public                                                                                         | -       |                                  |                    |                 |                         |                            |
|                    |                        |                                                                                                    | Institution administrator                                                                              | -       |                                  |                    |                 |                         |                            |
|                    |                        |                                                                                                    | Researcher/Faculty                                                                                     | 1       |                                  |                    |                 |                         |                            |
|                    |                        |                                                                                                    | Sponsored Project Administrator                                                                        | 1       |                                  |                    |                 |                         |                            |
|                    |                        |                                                                                                    | State or local gCovernment representative or employee                                                  |         |                                  |                    |                 |                         |                            |
|                    |                        |                                                                                                    | Student                                                                                                | 1       |                                  |                    |                 |                         |                            |
|                    |                        |                                                                                                    | Other (please specify):                                                                                | Α       |                                  |                    |                 |                         |                            |
| AED06968           | Α                      | Other role                                                                                                    |                                                                                                    |         |                                  |                    |                 | OPS Group               | Other Role                 |
| AED06969           |                        | Which of the following are you affiliated with?                                                                                                    | Not affiliated with a research organization or institution                                             |         | Radio button, one-up<br>vertical | Single             | ¥               | Skip Logic Group        | Affiliation                |
|                    |                        |                                                                                                    | University that grants PhDs (please specify which one):                                                | A       |                                  |                    |                 |                         |                            |
|                    |                        |                                                                                                    | University that does not grant PhDs (please specify which one):                                        | В       |                                  |                    |                 |                         |                            |
|                    |                        |                                                                                                    | Corporation or other business organization (please Non-profit organization (please specify which one): | e<br>Đ  |                                  |                    |                 |                         |                            |
| AED06970           | A                      | Which university that grants PhDs are you affiliated with?                                                                                                    |                                                                                                    |         | Text area, no char limit         |                    |                 | Skip Logic Group        | University with Grant      |
| AED06971           | В                      | Which university that does not grant PhDs are you affiliated with?                                                                                                    |                                                                                                    |         | Text area, no char limit         |                    |                 | Skip Logic Group        | University without Grant   |
| AED06972           | E                      | Which corporation or other business organization are you affiliated                                                                                                    |                                                                                                    |         | Text area, no char limit         |                    |                 | Skip Logic Group        | Bus Org                    |
| AED06973           | Đ                      | Which non-profit organization are you affiliated with?                                                                                                    |                                                                                                    |         | Text area, no char limit         |                    |                 | Skip Logic Group        | Non-Profit                 |
|                    |                        | Are you affiliated with a Research organization?                                                                                                    | Yes                                                                                                    |         | Radio button, one-up vertical    | Single             |                 |                         | Research Affiliation       |
| 15500074           |                        |                                                                                                    | No                                                                                                    |         |                                  | 0' 1               |                 |                         |                            |
| AED06974           |                        | Have you submitted a proposal to the federal government in the past three years?                                                                                                    | Yes                                                                                                    |         | Radio button, one-up<br>vertical | Single             |                 |                         | <del>Submit proposal</del> |
| AED06975           |                        | Do you currently hold a federal award?                                                                                                    | Ne<br>Voc                                                                                              |         | Dadia buttan ana u               | Cingle             |                 |                         | Federal award              |
| <del>лши03/3</del> |                        | Do you currently Hold a lederal award?                                                                                                    | Yes No                                                                                                 | -       | Radio button, one-up<br>vertical | Single             |                 |                         | <del>reuerarawaru</del>    |
| AED06976           |                        | How frequently do you visit this site?                                                                                                    | First time                                                                                             |         | Radio button, one-up             | Single             | -               |                         | Frequency                  |
|                    |                        |                                                                                                    |                                                                                                    |         | vertical                         | 09.0               |                 |                         |                            |
|                    |                        |                                                                                                    | Daily                                                                                                  | 1       |                                  |                    |                 |                         |                            |
|                    |                        |                                                                                                    | Weekly                                                                                                 |         |                                  |                    |                 |                         |                            |
|                    |                        |                                                                                                    | Monthly                                                                                                |         |                                  |                    |                 |                         |                            |

red & strike through: DELETE underlined & italicized: RE-ORDER pink: ADDITION

3/1/2008 blue + -->: REWORDING

|                   |                        | Research.gov S                                                                    | Satisfaction Survey V2 CUSTOM QUESTION LIS                                                                                                    | iΤ      |                                  |                    |                 |                         |                   |
|-------------------|------------------------|-----------------------------------------------------------------------------------|----------------------------------------------------------------------------------------------------|---------|----------------------------------|--------------------|-----------------|-------------------------|-------------------|
| QID<br>(Group ID) | Skip<br>Logic<br>Label | Question Text                                                                     | Answer Choices (limited to 50 characters) Less than once a month                                                                                                    | Skip to | Type (select from list)          | Single or<br>Multi | Required<br>Y/N | Special<br>Instructions | CQ Label          |
| AED06977          |                        | What is your purpose in visiting Research.gov today? Check all that               | Find general research information                                                                                                    |         |                                  | Multi              |                 | OPS Group               | Purpose           |
|                   |                        | apply.                                                                            | Submit project reports for my NSF awards Perform financial functions for my NSF awards Search for grant awards Check proposal status Submit financial reports Submit project reports Find information about the outcomes of NSF funded research and education projects Other, please specify                                                                                                    | A       | Checkbox, one-up vertical        |                    |                 |                         |                   |
| AED06978          | Α                      | Other purpose                                                                     | a man, prosted operan,                                                                                                    |         | Text field, <100 char            |                    |                 | OPS Group               | Other Purpose     |
| AED06979          |                        | Did you find what you were looking for?                                           | Yes  I wasn't looking for anything in particular  No, I was looking for:                                                                                                    | A, B    | Radio button, one-up<br>vertical | Single             | Y               | Skip Logic Group        | Find info         |
| AED06980          | Α                      | What were you looking for?                                                        | ito, i mao iooning ior.                                                                                                    | 7., 2   | Text area, no char limit         |                    |                 | Skip Logic Group        | Other Looking for |
| AED06981          | В                      | If you did not find what you were looking for, what will you do next?             | Nothing, although I did not find/complete what I wanted  Call NSF or email Research.gov  Call or email NSF  Return to Research.gov web site later and try again  Ask a colleague  Other, please specify                                                                                                    | С       | Radio button, one-up<br>vertical | Single             |                 | Skip Logic Group        | Do next           |
| ED06982           | С                      | What else will you do next?                                                       |                                                                                                    |         | Text area, no char limit         |                    |                 | Skip Logic Group        | Do Next Other     |
| ED06983           |                        | Does using Research gov save you time in your daily work?                         | Yes-<br>No                                                                                                    | A       | Radio button, one-up<br>vertical | Single             | ¥               | Skip Logic Group        | Save Time         |
| AED06984          | A                      | How much time does Research.gov save you in your work (e.g., vs. manual options)? | Less than 2 hours  2-3 hours 4-5 hours 6-or-more hours                                                                                                    |         | Radio button, one up<br>vertical | Single             | ¥               | Skip Logic Group        | Amount of Time    |
| AED06985          |                        | Which Research.gov services did you access today? (Please check all that apply)   | Research-Spending and Results  Policy Library Research Headlines Grants-Application-Status Federal Financial Report Institution and User Management Project Outcomes Report InCommon Pilot SEE-Innovation Application Submission Web Services Pilot Project Reports Award Cash Management \$ervice Research Spending & Results Application Submission Web Services Pilot Grants Application Status Research Headlines Policy Library Institution and User Management |         | Checkbox, one-up vertical        | Multi              | Y               |                         | Services          |

red & strike-through: DELETE underlined & italicized: RE-ORDER pink: ADDITION blue + -->: REWORDING

|                                        |                | researchigov s                                                                                            | atisfaction survey v2 COSTOM QUESTION LIS                                                                                                    | ٠,      |                                          |                    |                 |                              |                         |
|----------------------------------------|----------------|----------------------------------------------------------------------------------------------------|----------------------------------------------------------------------------------------------------|---------|------------------------------------------|--------------------|-----------------|------------------------------|-------------------------|
| 215                                    | Skip           |                                                                                                    |                                                                                                    |         |                                          |                    |                 |                              |                         |
| QID<br>(Group ID)                      | Logic<br>Label | Question Text                                                                                             | Answer Choices (limited to 50 characters) Other, please specify                                                                                                    | Skip to | Type (select from list)                  | Single or<br>Multi | Required<br>Y/N | Special<br>Instructions      | CQ Label                |
| AED06986                               |                | Other service                                                                                             | Other, piease speeny                                                                                                    |         | Text area, no char limit                 |                    |                 |                              | Other Service           |
| AED06987                               |                |                                                                                                    | 0-11                                                                                                    |         | Text area, no char limit                 | Multi              |                 | Chia Lasia Casus             | How hear                |
| AED00901                               |                | How did you hear about Research.gov?                                                                      | Colleague                                                                                                    |         | Checkbox, one-up vertical                | With               | ¥               | Skip Logic Group             | <del>now near</del>     |
|                                        |                |                                                                                                    | Outreach event, please specify:                                                                                                    | A       | Checkbox, one-up vertical                |                    |                 |                              |                         |
|                                        |                |                                                                                                    | Grantee association (e.g., NCURA, SRA, etc.),                                                                                                    | · ~     |                                          |                    |                 |                              |                         |
|                                        |                |                                                                                                    | please specify:                                                                                                    | B       |                                          |                    |                 |                              |                         |
|                                        |                |                                                                                                    | Federal agency, please specify:                                                                                                    | е       |                                          |                    |                 |                              |                         |
|                                        |                |                                                                                                    | Website, please specify:                                                                                                    | Ð       |                                          |                    |                 |                              |                         |
|                                        |                |                                                                                                    | Other, please specify                                                                                                    | E       |                                          |                    |                 |                              |                         |
| AED06988                               | A              | At which outreach event did you hear about Research.gov?                                                  |                                                                                                    |         | Text area, no char limit                 |                    |                 | Skip Logic Group             | Outreach                |
| AED06989                               | В              | At which grantee association did you hear about Research.gov?                                             |                                                                                                    |         | Text area, no char limit                 |                    |                 | Skip Logic Group             | Grantee                 |
| AED06990                               | e              | From which federal agency did you hear about Research.gov?                                                |                                                                                                    |         | Text area, no char limit                 |                    |                 | Skip Logic Group             | Federal Agency          |
| AED06991                               | Đ              | From which web-site did you hear about Research.gov?                                                      |                                                                                                    |         | Text area, no char limit                 |                    |                 | Skip Logic Group             | Website                 |
| AED06992                               | E              | How else did you hear about Research.gov?                                                                 |                                                                                                    |         | Text area, no char limit                 |                    |                 | Skip Logic Group             | Other Hear About        |
| AED06993                               |                | What did you like about the site?                                                                         |                                                                                                    |         | Text area, no char limit                 |                    |                 | Skip Logic Group             | What like               |
| AED06994                               |                | · · · · · · · · · · · · · · · · · · ·                                                                     |                                                                                                    | -       | TEXT died, HO CHAI HITHE                 |                    |                 |                              | Improvements            |
| AEDU0994                               |                | If you could identify one improvement to the Research.gov site, what would that improvement be?           |                                                                                                    |         | T-14-1-1-1-1-1-1-1-1-1-1-1-1-1-1-1-1-1-1 |                    |                 |                              | <del>improvements</del> |
| 15500005                               |                | would that improvement be:                                                                                | v.e. 10: 5 1:e                                                                                                    |         | Text area, no char limit                 |                    |                 |                              |                         |
| AED06995                               |                | What agencies do you use Research.gov services for?                                                       | National Science Foundation                                                                                                    |         | Charleboy and un vertical                | Multi              |                 |                              | Agencies use            |
|                                        |                | vinat agencies do you use research.gov services for:                                                      | National Aeronautics and Space Administration                                                                                                    | 1       | Checkbox, one-up vertical                |                    |                 |                              |                         |
|                                        |                |                                                                                                    | US Department of Agriculture/National Institute of                                                                                                    | -       |                                          |                    |                 |                              |                         |
|                                        |                |                                                                                                    | Food and Agriculture                                                                                                    |         |                                          |                    |                 |                              |                         |
| *===================================== |                |                                                                                                    | _                                                                                                    |         |                                          |                    |                 | 01: 1 : 0                    |                         |
| AED06996                               |                | What Federal agencies would you like to see Research.gov services for?                                    | National Institutes of Health (NIH)                                                                                                    | В       | Checkbox, one-up vertical                | Multi              |                 | Skip Logic Group             | Agencies like           |
|                                        |                |                                                                                                    | Department of Defense/Office of Naval Research (Office of Naval Research (Office of Naval Resear | е       |                                          |                    |                 |                              |                         |
|                                        |                |                                                                                                    | Department of Defense/Army Medical Research and                                                                                                    |         |                                          |                    |                 |                              |                         |
|                                        |                |                                                                                                    | Department of Defense/Air Force Office of Scientific                                                                                                    | E       |                                          |                    |                 |                              |                         |
|                                        |                |                                                                                                    | Department of Defense/DARPA                                                                                                    | 1 =     |                                          |                    |                 |                              |                         |
|                                        |                |                                                                                                    | Department of Energy (DOE)                                                                                                    | ė       |                                          |                    |                 |                              |                         |
|                                        |                |                                                                                                    | Environmental Protection Agency (EPA)                                                                                                    | ı       |                                          |                    |                 |                              |                         |
|                                        |                |                                                                                                    | Department of Interior/US Geological Survey                                                                                                    | i i     |                                          |                    |                 |                              |                         |
|                                        |                |                                                                                                    | (USGS)                                                                                                    |         |                                          |                    |                 |                              |                         |
|                                        |                |                                                                                                    | Department of Commerce (DOC)/National Oceanic                                                                                                    |         |                                          |                    |                 |                              |                         |
|                                        |                |                                                                                                    | Department of Commerce (DOC)/National Institute                                                                                                    | ĸ       |                                          |                    |                 |                              |                         |
|                                        |                |                                                                                                    | Other, please specify:                                                                                                    | A, L    |                                          |                    |                 |                              |                         |
| AED06997                               | A              | What <b>other agency would you like to see Research.gov services for?</b>                                 |                                                                                                    |         | Text area, no char limit                 |                    |                 | Skip Logic Group             | Other Agency Name       |
| AED06998                               | В              | What services would you like to see for the <b>National Institutes of</b>                                 |                                                                                                    |         | rest area, no char illit                 |                    |                 | Skip Logic Group             | NIH                     |
|                                        |                | Health (NIH)?                                                                                             |                                                                                                    |         | Text area, no char limit                 |                    |                 |                              |                         |
| AED06999                               | e              | What services would you like to see for the <b>Department of Defense/Office of Naval Research (ONR)</b> ? |                                                                                                    |         | Tout area no ober limit                  |                    |                 | Skip Logic Group             | ONR                     |
| AED07000                               | Đ              | What services would you like to see for the <b>Department of</b>                                          |                                                                                                    |         | Text area, no char limit                 |                    |                 | Skin Logic Croup             | AMRMC                   |
| AEDU/000                               | •              | Defense/Army Medical Research and Material Command                                                        |                                                                                                    |         |                                          |                    |                 | Skip Logic Group             | AMRING                  |
|                                        |                | (AMRMC)?                                                                                                  |                                                                                                    |         | Text area, no char limit                 |                    |                 |                              |                         |
| AED07001                               | E              | What services would you like to see for the <b>Department of</b>                                          |                                                                                                    |         |                                          |                    |                 | Skip Logic Group             | DOD AirForce            |
|                                        |                | Defense/Air Force Office of Scientific Research (AFOSR)?                                                  |                                                                                                    |         |                                          |                    |                 |                              |                         |
|                                        |                |                                                                                                    |                                                                                                    |         | Text area. no char limit                 |                    |                 |                              |                         |
| AED07002                               | F              | What services would you like to see for the <b>Department of</b>                                          |                                                                                                    |         | - 2 2 Cay 110 Grad Mille                 |                    |                 | Skip Logic Group             | DOD DARPA               |
|                                        | ,              | Defense/DARPA?                                                                                            |                                                                                                    |         | Text area, no char limit                 |                    |                 | Croap                        | 222374474               |
| AED07003                               | e              | What services would you like to see for the <b>Department of</b>                                          |                                                                                                    |         | TEXT AICA, HU CHAI IIIIIII               |                    |                 | Skip Logic Group             | <del>DOE</del>          |
| ACDUTUU3                               | •              | Energy (DOE)                                                                                              |                                                                                                    |         |                                          |                    |                 | O <del>kip Logic Group</del> | DUE                     |
| AED07004                               |                |                                                                                                    |                                                                                                    |         | Text area, no char limit                 |                    |                 | Olde Lee' O                  | ED.                     |
| AED07004                               | H              | What services would you like to see for the <b>Environmental Protection Agency (EPA)</b>                  |                                                                                                    |         |                                          |                    |                 | Skip Logic Group             | <del>EPA</del>          |
|                                        |                | Frotection Agency (EPA) Suss                                                                              |                                                                                                    |         | Text area, no char limit                 |                    |                 |                              |                         |
|                                        |                |                                                                                                    |                                                                                                    |         |                                          |                    |                 |                              |                         |

red & strike-through: DELETE underlined & italicized: RE-ORDER pink: ADDITION blue + -->: REWORDING

| QID<br>(Group ID) | Skip<br>Logic<br>Label | Question Text                                                                                                    | Answer Choices<br>(limited to 50 characters) | Skip to | Type (select from list)  | Single or<br>Multi | Required<br>Y/N | Special<br>Instructions | CQ Label            |
|-------------------|------------------------|----------------------------------------------------------------------------------------------------|----------------------------------------------|---------|--------------------------|--------------------|-----------------|-------------------------|---------------------|
| AED07005          | 4                      | What services would you like to see for the <b>Department of Interior/US Geological Survey (USGS)</b> ?                                  |                                              |         | Text area, no char limit |                    |                 | Skip Logic Group        | USGS                |
| AED07006          | J                      | What services would you like to see for the <b>Department of Commerce (DOC)/National Oceanic and Atmospheric Administration (NOAA)</b> ? |                                              |         | Text area, no char limit |                    |                 | Skip Logic Group        | <del>DOC NOA</del>  |
| AED07007          | K                      | What services would you like to see for the <b>Department of Commerce (DOC)/National Institute of Standards and Technology (NIST)</b>    |                                              |         | Text area, no char limit |                    |                 | Skip Logic Group        | <del>DOC NIST</del> |
| AED07008          | F                      | What services would you like to see for the <booksep="1"><box> </box></booksep="1">                                                      |                                              |         | Text area, no char limit |                    |                 | Skip Logic Group        | Other Agency See    |
| AED06994          |                        | Please share any additional feedback on Research.gov:                                                                                    |                                              |         | Text area, no char limit |                    |                 |                         | Feedback            |

Model Instance Name:

Research.gov Satisfaction Survey V2 MID: g85V1RQk0AwlxRNRdkw5pA4C

Date: 3/1/2008

red <u>& strike-through</u>: DELETE underlined <u>& italicized</u>: RE-ORDER

pink: ADDITION

blue + -->: REWORDING

| QID<br>(Group ID) | Skip<br>Logic<br>Label | Ouestion Text                                                                                                    | Answer Choices<br>(limited to 50 characters)                    | Skip to  | Type (select from list)       | Single or<br>Multi | Required<br>Y/N |
|-------------------|------------------------|----------------------------------------------------------------------------------------------------|-----------------------------------------------------------------|----------|-------------------------------|--------------------|-----------------|
| AED06967          |                        | What best describes your primary role in visiting Research.gov today?                                                           |                                                                 | Citip to | Radio button, one-up vertica  |                    | Y               |
| ALDOOSO           |                        | (If more than one apply to you, choose the one that best describes you in terms of why you came to the Research.gov site today) | Congressional social                                            |          | read button, one up vertice   | Single             | ·               |
|                   |                        |                                                                                                    | Educator                                                        |          |                               |                    |                 |
|                   |                        |                                                                                                    | Federal government employee                                     |          |                               |                    |                 |
|                   |                        |                                                                                                    | General pPublic                                                 |          |                               |                    |                 |
|                   |                        |                                                                                                    | Institution aAdministrator                                      | 1        |                               |                    |                 |
|                   |                        |                                                                                                    | Researcher/Faculty                                              |          |                               |                    |                 |
|                   |                        |                                                                                                    | Sponsored Project Administrator                                 | 1        |                               |                    |                 |
|                   |                        |                                                                                                    | State or local government representative or employee            |          |                               |                    |                 |
|                   |                        |                                                                                                    | Student                                                         | 1        |                               |                    |                 |
|                   |                        |                                                                                                    | Other (please specify):                                         | Α        |                               |                    |                 |
| AED06968          | Α                      | Other role                                                                                                    | 1 27                                                            |          |                               |                    |                 |
| AED06969          |                        | Which of the following are you affiliated with?                                                                                 | Not affiliated with a research organization or institution      |          | Radio button, one-up vertical | Single             | Y               |
|                   |                        |                                                                                                    | University that grants PhDs (please specify which one):         | Α        |                               |                    |                 |
|                   |                        |                                                                                                    | University that does not grant PhDs (please specify which one): | В        |                               |                    |                 |
|                   |                        |                                                                                                    | Corporation or other business organization (please              | С        |                               |                    |                 |
|                   |                        |                                                                                                    | Non-profit organization (please specify which one):             | D        |                               |                    |                 |
| AED06970          | Α                      | Which university that grants PhDs are you affiliated with?                                                                      |                                                                 |          | Text area, no char limit      |                    |                 |
| AED06971          | В                      | Which university that does not grant PhDs are you affiliated with?                                                              |                                                                 |          | Text area, no char limit      |                    |                 |
| ED06972           | С                      | Which corporation or other business organization are you affiliated                                                             |                                                                 |          | Text area, no char limit      |                    |                 |
| ED06973           | D                      | Which non-profit organization are you affiliated with?                                                                          |                                                                 |          | Text area, no char limit      |                    |                 |
| AED06974          |                        | Have you submitted a proposal to the federal government in the past three years?                                                | Yes                                                             |          | Radio button, one-up vertical | Single             |                 |
|                   |                        |                                                                                                    | No                                                              |          |                               |                    |                 |
| AED06975          |                        | Do you currently hold a federal award?                                                                                          | Yes                                                             |          | Radio button, one-up vertical | Single             |                 |
|                   |                        |                                                                                                    | No                                                              |          |                               |                    |                 |
| AED06976          |                        | How frequently do you visit this site?                                                                                          | First time                                                      |          | Radio button, one-up vertical | Single             |                 |
|                   |                        |                                                                                                    | Daily                                                           | ]        |                               |                    |                 |
|                   |                        |                                                                                                    | Weekly                                                          | ]        |                               |                    |                 |
|                   |                        |                                                                                                    | Monthly                                                         | 1        |                               |                    |                 |

Model Instance Name:

Research.gov Satisfaction Survey V2 MID: g85V1RQk0AwlxRNRdkw5pA4C

Date: 3/1/2008

red & strike-through: DELETE
underlined & italicized: RE-ORDER

pink: ADDITION

blue + -->: REWORDING

| QID<br>(Group ID)                       | Skip<br>Logic<br>Label | Question Text                                                                     | Answer Choices<br>(limited to 50 characters)                                                     | Skip to | Type (select from list)          | Single or<br>Multi | Required<br>Y/N |
|-----------------------------------------|------------------------|-----------------------------------------------------------------------------------|--------------------------------------------------------------------------------------------------|---------|----------------------------------|--------------------|-----------------|
|                                         |                        |                                                                                   | Less than once a month                                                                           |         |                                  |                    |                 |
| AED06977                                |                        | What is your purpose in visiting Research.gov today? Check all that               | Find general research information                                                                |         |                                  | Multi              |                 |
|                                         |                        | apply.                                                                            | On a walk from www.mt accounts                                                                   |         | Checkbox, one-up vertical        |                    |                 |
|                                         |                        |                                                                                   | Search for grant awards Check proposal status                                                    |         |                                  |                    |                 |
|                                         |                        |                                                                                   | Submit financial reports                                                                         |         |                                  |                    |                 |
|                                         |                        |                                                                                   | Submit project reports                                                                           |         |                                  |                    |                 |
|                                         |                        |                                                                                   | Find information about the outcomes of NSF-funded research and education projects                |         |                                  |                    |                 |
|                                         |                        |                                                                                   | Other, please specify                                                                            | Α       |                                  |                    |                 |
| AED06978                                | Α                      | Other purpose                                                                     | Cancil please speemy                                                                             |         | Text field, <100 char            |                    |                 |
| AED06979                                |                        | Did you find what you were looking for?                                           | Yes                                                                                              |         | Radio button, one-up<br>vertical | Single             | Y               |
|                                         |                        |                                                                                   | I wasn't looking for anything in particular                                                      |         |                                  |                    |                 |
|                                         |                        |                                                                                   | No, I was looking for:                                                                           | A, B    |                                  |                    |                 |
| AED06980                                | Α                      | What were you looking for?                                                        |                                                                                                  |         | Text area, no char limit         |                    |                 |
| AED06981                                | В                      | If you did not find what you were looking for, what will you do next?             | Nothing, although I did not find/complete what I wanted                                          |         | Radio button, one-up vertical    | Single             |                 |
|                                         |                        |                                                                                   | Call or email Research.gov Call or email NSF Return to Research.gov web site later and try again |         |                                  |                    |                 |
|                                         |                        |                                                                                   | Ask a colleague                                                                                  |         |                                  |                    |                 |
|                                         |                        |                                                                                   | Other, please specify                                                                            | С       |                                  |                    |                 |
| AED06982                                | С                      | What else will you do next?                                                       |                                                                                                  |         | Text area, no char limit         |                    |                 |
| AED06983                                |                        | Does using Research.gov save you time in your daily work?                         | Yes                                                                                              | Α       | Radio button, one-up vertical    | Single             | Y               |
| AED00004                                |                        |                                                                                   | No                                                                                               |         |                                  | Circula.           |                 |
| AED06984                                | Α                      | How much time does Research.gov save you in your work (e.g., vs. manual options)? | Less than 2 hours                                                                                |         | Radio button, one-up vertical    | Single             | Y               |
|                                         |                        |                                                                                   | 2-3 hours                                                                                        |         |                                  |                    |                 |
|                                         |                        |                                                                                   | 4-5 hours                                                                                        |         |                                  |                    |                 |
| . = = = = = = = = = = = = = = = = = = = |                        |                                                                                   | 6 or more hours                                                                                  |         |                                  |                    |                 |
| AED06985                                |                        | Which Research.gov services did you access today? (Please check all that apply)   | Research Spending and Results                                                                    |         | Checkbox, one-up vertical        | Multi              | Y               |
|                                         |                        |                                                                                   | Policy Library                                                                                   |         |                                  |                    |                 |
|                                         |                        |                                                                                   | Research Headlines                                                                               |         |                                  |                    |                 |
|                                         |                        |                                                                                   | Grants Application Status                                                                        |         |                                  |                    |                 |
|                                         |                        |                                                                                   | Federal Financial Report (Beta)                                                                  |         |                                  |                    |                 |
|                                         |                        |                                                                                   | Institution and User Management                                                                  |         |                                  |                    |                 |
|                                         |                        |                                                                                   | Project Outcomes Report                                                                          |         |                                  |                    |                 |
|                                         |                        |                                                                                   | InCommon Pilot                                                                                   |         |                                  |                    |                 |
|                                         |                        |                                                                                   | SEE Innovation                                                                                   |         |                                  |                    |                 |

Model Instance Name:

Research.gov Satisfaction Survey V2 MID: g85V1RQk0AwlxRNRdkw5pA4C

Date: 3/1/2008

red & strike-through: DELETE
underlined & italicized: RE-ORDER

pink: ADDITION

blue + -->: REWORDING

| QID<br>(Group ID) | Skip<br>Logic<br>Label | Question Text                                                                                   | Answer Choices (limited to 50 characters)  Application Submission Web Services Pilot Other, please specify                                                                                       | Skip to          | Type (select from list)   | Single or<br>Multi | Required<br>Y/N |
|-------------------|------------------------|-------------------------------------------------------------------------------------------------|----------------------------------------------------------------------------------------------------|------------------|---------------------------|--------------------|-----------------|
| AED06986          |                        | Other service                                                                                   |                                                                                                    |                  | Text area, no char limit  |                    |                 |
| AED06987          |                        | How did you hear about Research.gov?                                                            | Colleague  Outreach event, please specify: Grantee association (e.g., NCURA, SRA, etc.), please specify: Federal agency, please specify: Web-site Website, please specify: Other, please specify | A<br>B<br>C<br>D | Checkbox, one-up vertical | Multi              | Y               |
| AED06988          | Α                      | At which outreach event did you hear about Research.gov?                                        | and, produce opening                                                                                                    |                  | Text area, no char limit  |                    |                 |
| AED06989          | В                      | At which grantee association did you hear about Research.gov?                                   |                                                                                                    |                  | Text area, no char limit  |                    |                 |
| AED06990          | С                      | From which federal agency did you hear about Research.gov?                                      |                                                                                                    |                  | Text area, no char limit  |                    |                 |
| AED06991          | D                      | From which web site did you hear about Research.gov?                                            |                                                                                                    |                  | Text area, no char limit  |                    |                 |
| AED06992          | Е                      | How else did you hear about Research.gov?                                                       |                                                                                                    |                  | Text area, no char limit  |                    |                 |
| AED06993          |                        | What did you like about the site?                                                               |                                                                                                    |                  | Text area, no char limit  |                    |                 |
| AED06994          |                        | If you could identify one improvement to the Research.gov site, what would that improvement be? |                                                                                                    |                  | Text area, no char limit  |                    |                 |
| AED06995          |                        | What agencies do you use Research.gov services for?                                             | National Science Foundation  National Aeronautics and Space Administration                                                                                                    |                  | Checkbox, one-up vertical | Multi              |                 |

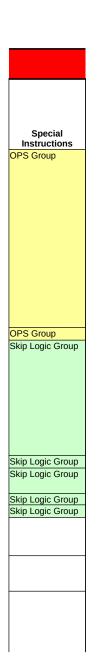

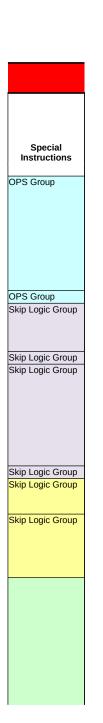

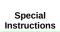

Skip Logic Group

Skip Logic Group Skip Logic Group Skip Logic Group Skip Logic Group Skip Logic Group